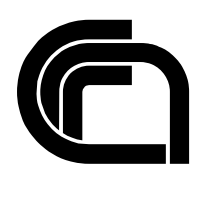

Consiglio Nazionale delle Ricerche

### **Progettazione grafica della mostra didattico-divulgativa CEP50 sulla storia delle macchine per il calcolo prima della CEP (Calcolatrice Elettronica Pisana)**

P. Andronico

IIT TR-29/2011

**Technical report**

**dicembre 2011**

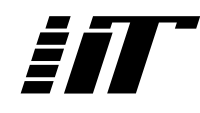

Istituto di Informatica e Telematica

## progettazione grafica della mostra didattico-divulgativa CEP50 sulla storia delle macchine per il calcolo prima della CEP (Calcolatrice Elettronica Pisana)

Patrizia Andronico

Istituto di Informatica e Telematica del CNR

## **Indice**

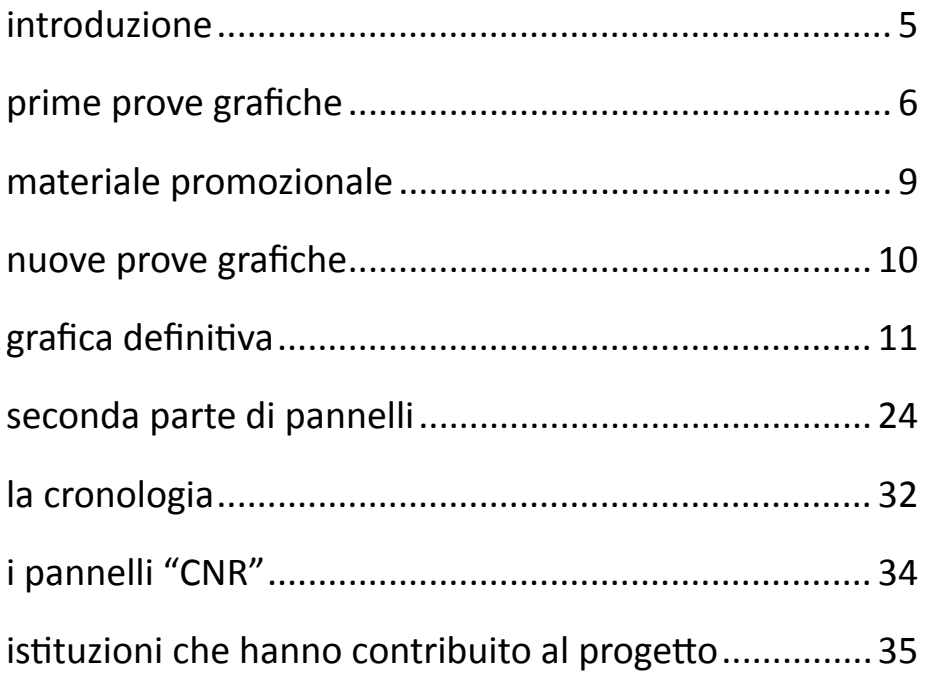

## introduzione

Il progetto CEP50, ideato e curato dal dott. Cignoni e dal dott. Gadducci del dipartimento di Informatica dell'Università di Pisa, è stato un evento complesso e articolato, che comprendeva: un convegno di due giorni nei locali de La Limonaia (11 e 12 novembre 2011), una mostra didatticodivulgativa allestita al Museo per gli strumenti per il Calcolo e inaugurato il 13 novembre, laboratori didattici basati sulla ricostruzione delle macchine storiche (dal 1 dicembre 2011 e fino al 31 maggio  $2012$ ), un calendario di incontri aperti a tutti (da gennaio a giugno  $2012$ <sup>1</sup>.

La collaborazione degli Istituti del CNR di Pisa (IIT e ISTI) alla realizzazione del progetto CEP50, ha visto la partecipazione di

Anna Vaccarelli, IIT, membro del Comitato per la Mostra e il Convegno

Patrizia Andronico, IIT. per la progettazione grafica e la realizzazione dei pannelli della mostra

Claudia Raviolo, ISTI, diffusione in ambito CNR.

Questo lavoro prende in considerazione le fasi di progettazione grafica dei pannelli della mostra e le scelte stilistiche adottate. A tale proposito ringrazio molto Claudia e Anna per avermi supportato e aiutato nelle varie fasi di progettazione e nelle scelte grafiche definitive.

La mostra didattico-divulgativa è stata pensata secondo lo schema riportato di seguito:

- 1. una prima parte di 12 pannelli, suddividi in 3 gruppi, sulla storia, la tecnologia e la ricostruzione della Macchina Ridotta (MR).
- 2. una seconda parte di 7 pannelli sulla ricadute istituzionali dopo la costruzione della MR e della CEP, sui corsi di laurea, e sui progetti di ricerca e industriali correlati.
- 3. una cronologia relativa ai fatti storici sull'informatica, sulla Macchina Ridotta e sulla CEP.
- 4. una parte di 3-4 pannelli tecnici a supporto dell'angolo laboratorio allestito al Museo degli Strumenti per il Calcolo e riguardanti tabelle istruzioni, mappe memoria, codici ITA2, schemi logici e elettronici dell'addizionatore, ed altro. Per mancanza di tempo, questa ultima serie non è stata realizzata.

<sup>1</sup> Per ulteriori approfondimenti sulle iniziative è possibile consultare il sito web creato per l'occasione dai curatori degli eventi all'indirizzo http://www.di.unipi.it/CEP50/

### prime prove grafiche

Il logo del progetto è stato creato dal dott. Cignoni del Dipartimento di Informatica dell'Università di Pisa, così come il sito web che accompagna tutta l'iniziativa e il banner relativo (la grafica del sito è stata realizzata da Gianluca Sorace, Cordigitale, Livorno).

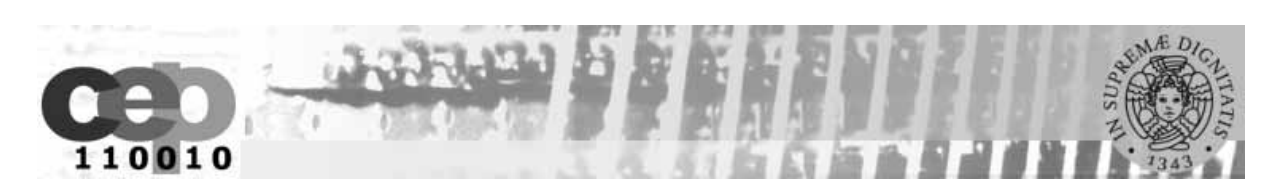

Fig. 1: banner del sito web

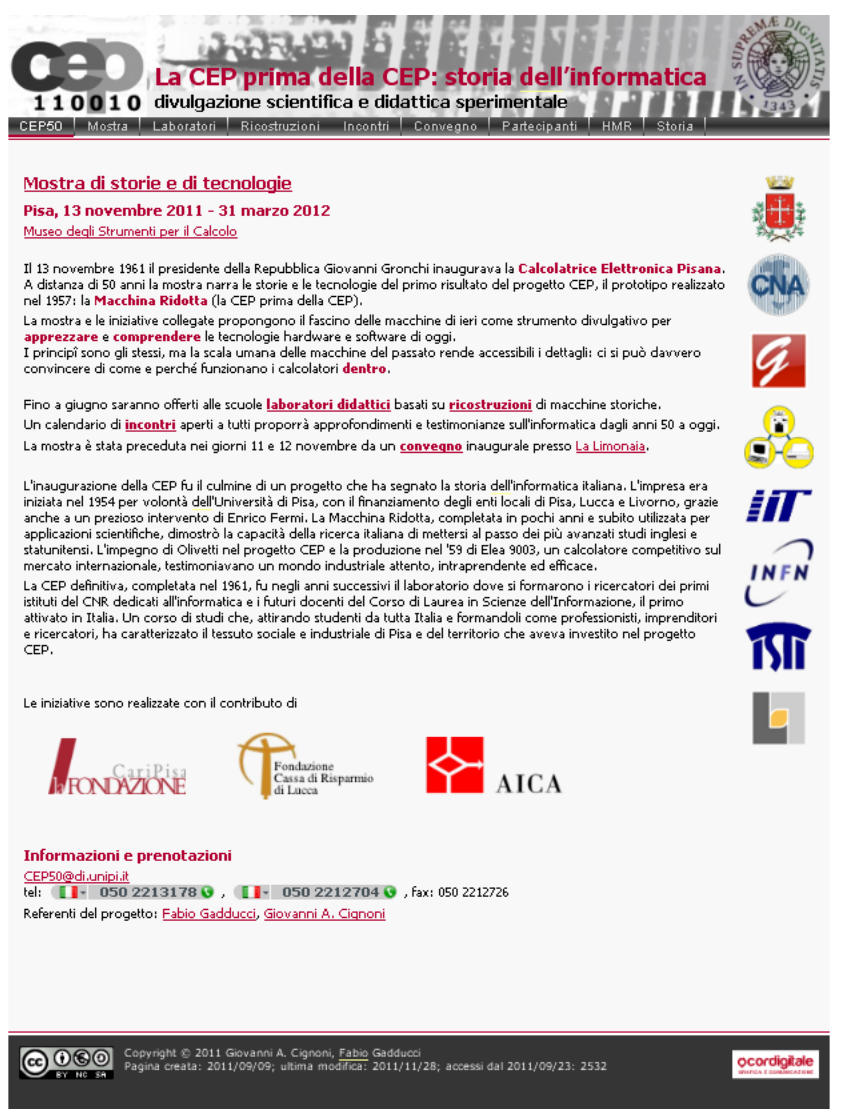

FIg. 2: Screenshot della Homepage del sito web dedicato all'iniziativa.

A partire da questi primi elementi grafici, ci è stato chiesto di impostare qualche proposta di layout che richiamasse sia i colori che il lettering scelti per il sito. Le prove sono rappresentate nelle figure che seguono.

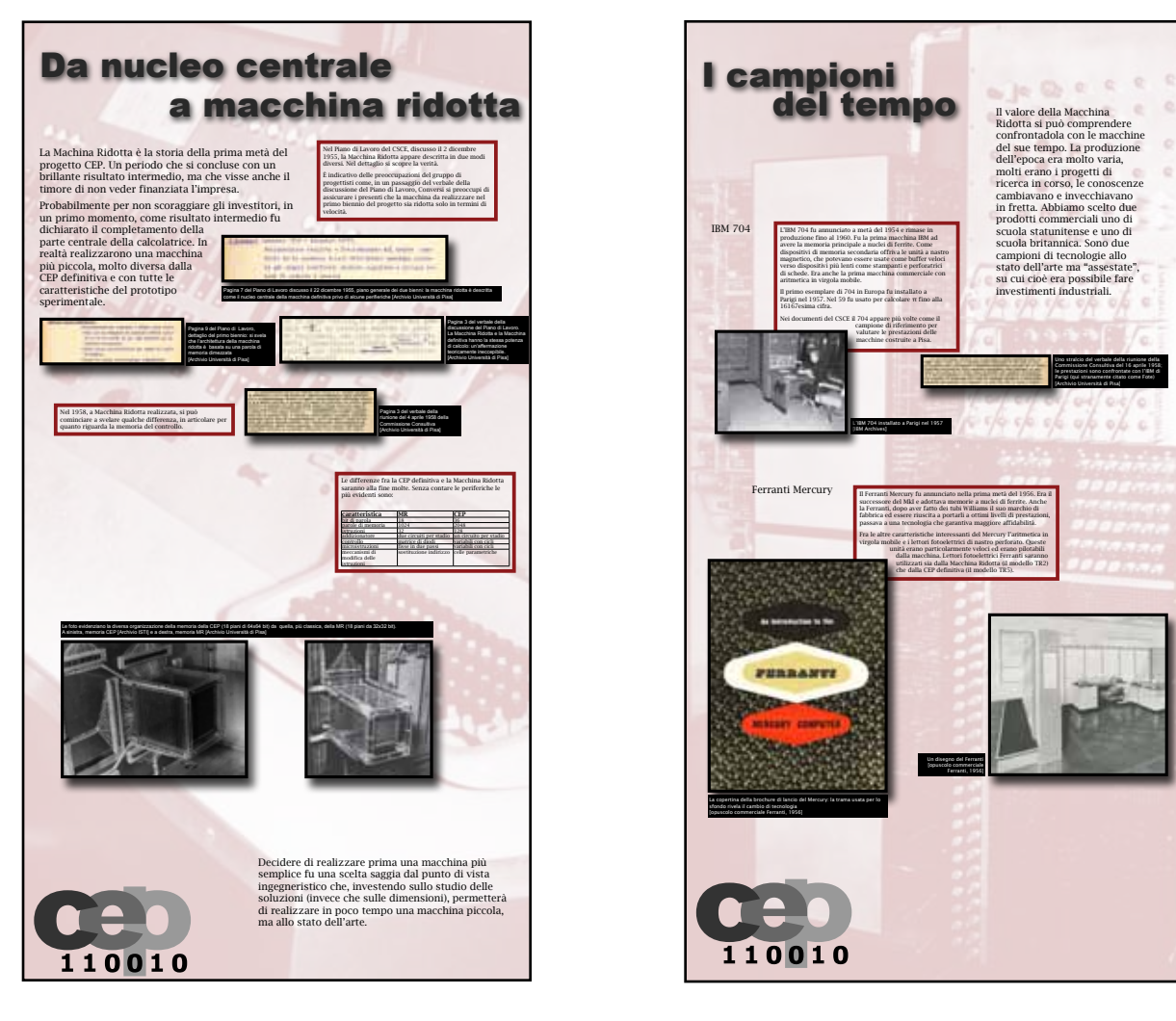

Fig. 3: Draft di due dei pannelli della mostra realizzati con una grafica che si doveva avvicinare il più possibile alla grafica già presente sul web.

La parte storica della mostra era stata progettata dagli organizzatori secondo tre gruppi, ciascuno comprendente 4 pannelli, come illustrato nell'elenco di seguito, secondo una prima classificazione:

#### **GRUPPO 1**

La MR è presentata nel contesto del suo tempo per comprendere l'importanza del suo primato:

- 01 Le macchine al tempo della MR, tabella Caracciolo, FINAC, CR102A;
- 02 Lo stato dell'arte: le tecnologie;
- 03 I campioni del tempo (IBM 704, Ferranti Mercury);
- 04 La Macchina di Padova e la Macchina Zero a Barbaricina;

#### **GRUPPO 2**

La MR in dettaglio, evoluzione del progetto e soluzioni adottate:

- 05 Da "Nucleo Centrale" a "Macchina Ridotta", differenze con la CEP;
- 06 Le due Macchine Ridotte, schemi;
- 07 Interfacce e periferiche;
- 08 L'uso della MR57 nel 1958, ricerca e didattica.

#### **GRUPPO 3**

- La ricostruzione della MR:
- 09 Archeologia sperimentale dell'informatica, scopo, sfide, progetti;
- 10 MR56 e MR57 virtuali, ricostruzione del software di sistema della MR56;
- 11 Addizionatore, storia e tecnologia;
- 12 Addizionatore, basi di aritmetica binaria.

Per questo motivo l'idea iniziale era stata quella di utilizzare tre delle foto ad alta risoluzione della Macchina Ridotta, ciascuna come sfondo di uno dei gruppi, in modo da avere una uniformità visiva. Per poterle inserire come sfondo dei pannelli, e rendere comunque leggibili i testi, abbiamo schiarito la foto e virata in rosso, per riprendere la colorazione adottata nel sito web.

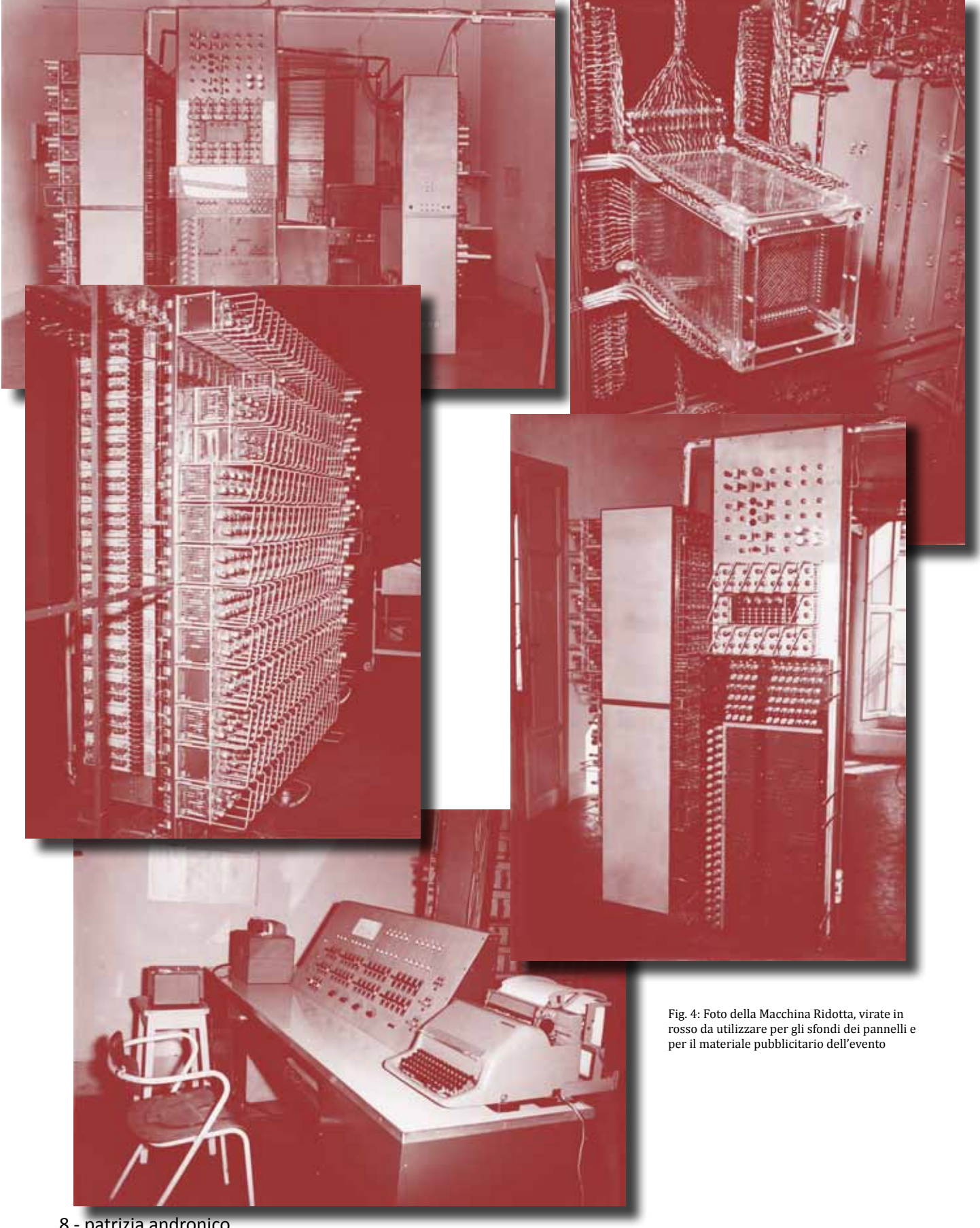

8 - patrizia andronico

## materiale promozionale

Per la diffusione dell'evento è stata fatta una riunione ad hoc fra i curatori dell'evento, dott. Gadducci e dott. Cignoni, e la parte CNR, ing. Anna Vaccarelli, Claudia Raviolo e Patrizia Andronico.

Nella riunione è stato deciso di creare una cartolina al posto di una tipica brochure pieghevole. La cartolina, che gentilmente ci avrebbe stampato il Comune di Pisa, poteva contenere le informazioni utili per diffondere sufficientemente gli eventi in programmazione. Il semplice formato si prestava ad essere conservata in borsa, nella tasca di una giacca, come segnalibro. In più era nata anche l'idea di chiedere un annullo speciale per l'occasione, quindi sarebbe rimasta nel tempo come ricordo delle celebrazioni.

La cartolina è stata poi diffusa anche in occasione del Festival della Scienza di Genova, dove era stata portata una parte della CEP a dimostrazione dell'evoluzione informatica degli ultimi 50 anni.

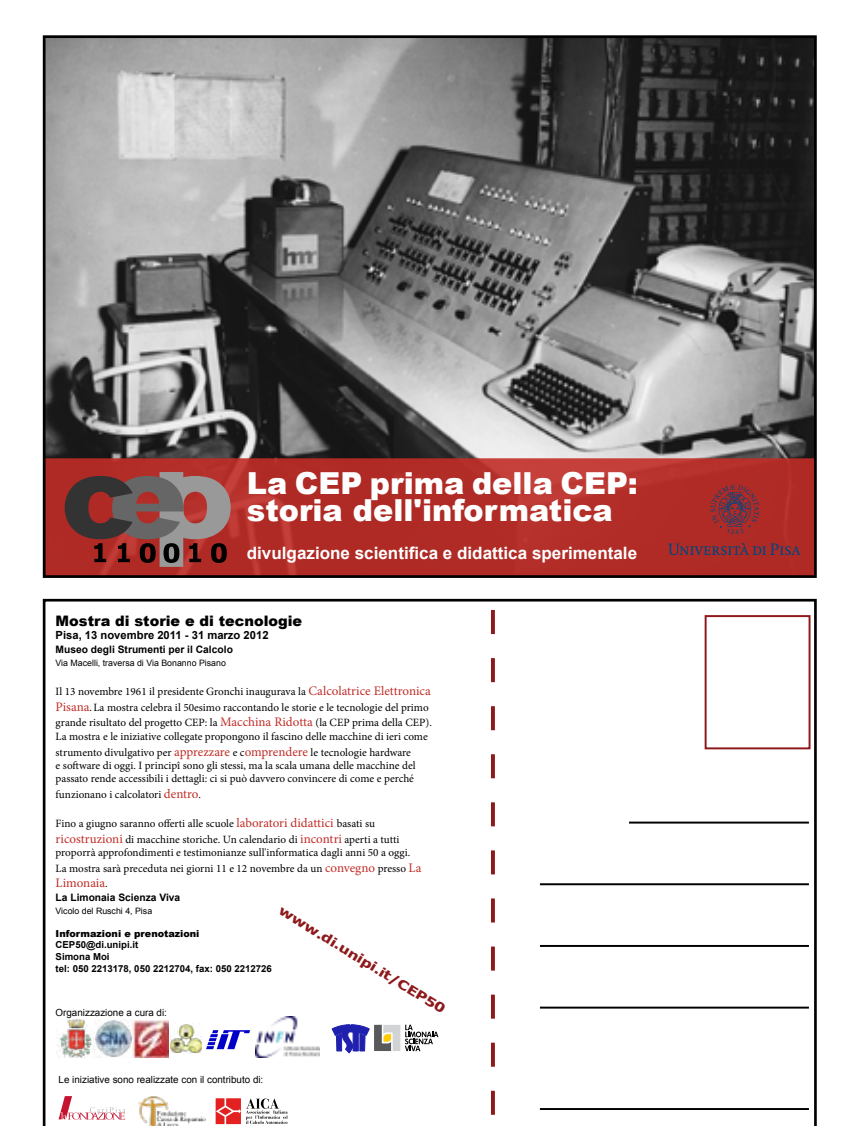

Fig. 5: progettazione grafica del fronte (alto) e del retro (basso) della cartolina per la diffusione dell'inziativa CEP50. La grafica della cartolina ha seguito lo schema colorimetrico scelto per il web e inizialmente anche per i pannelli della mostra. Il logo dell'università sarebbe stato poi sostituito con la versione bianca.

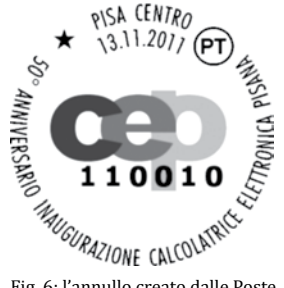

 mostra didattico-divulgativa CEP50 - 9 Fig. 6: l'annullo creato dalle Poste Italiane con il logo dell'evento

### nuove prove grafiche

#### Tabella Caracciolo e macchine in Italia

La Macchina Ridotta è il primo importante risultato del progetto CEP. Fu progettata e fra il 1955  $e$ **157. Il C** Calcolatrici Elettroniche dell'Università di Pisa era stato appena costituito, ma nello spazio di un biennio si mise al passo con la ricerca internazionale.

> Riunione del 13-14 gennaio 1955, Relazione Caracciolo, tabella riassuntiva

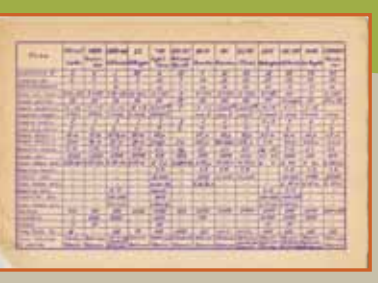

Il documento più importante che testimonia l'impostazione della ricerca e le conoscenze di<br>partenza del gruppo pisano è la relazione presentata da Caracciolo a gennaio 1955 in una<br>riunione a Fisica. Lo scopo della riunione  $\frac{1}{2}$ za di diversi progetti

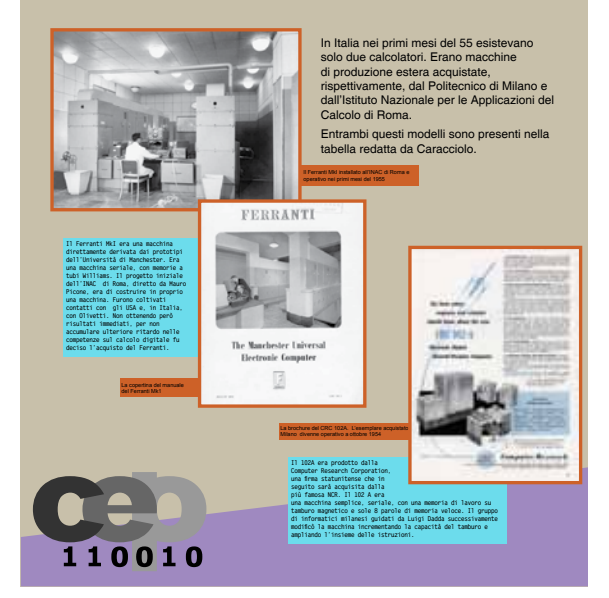

Fig. 6: bozza grafica di uno dei pannelli con voluti richiami stilistici agli anni '60

iniziata negli anni '50, altro importante decennio.

Basandoci su questi due decenni, dopo alcune ricerche di carattere stilistico-cromatico, sono venute fuori le bozze presentate rispettivamente in figura 6, per gli anni '60, e in figura 7, per gli anni '50.

La scelta definitiva è ricaduta sul draft grafico di figura 6, cercando di aggiungere allo sfondo anche le immagini che avevamo precedentemente virato in rosso (fig.4).

L'immagine di sfondo virata in rosso, come illustrata nella fig. 3, non convinceva molto. Di conseguenza abbiamo cercato di ispirarci al periodo storico che ha accolto a Pisa la prima grande importante tappa dell'informatica italiana.

La CEP era stata inaugurata dal presidente Gronchi il 13 novembre 1961. Di fatto la costruzione della CEP, e precedentemente della macchina ridotta, era

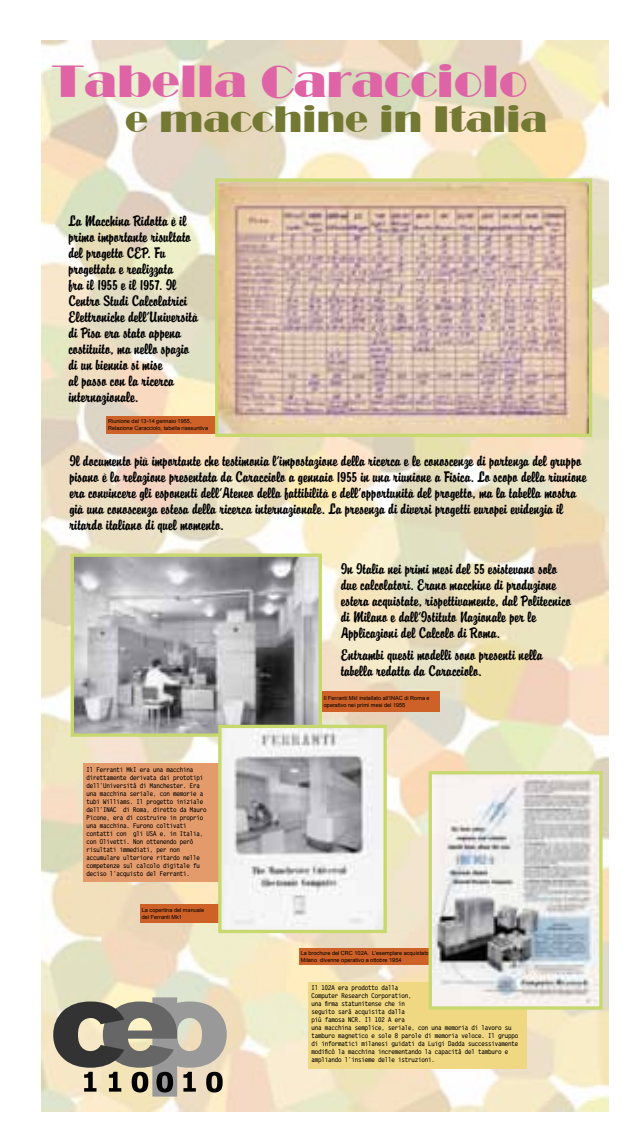

Fig. 7: bozza grafica di uno dei pannelli con voluti richiami stilistici agli anni '50

## grafica definitiva

Dopo la scelta effettuata per la grafica, abbiamo iniziato a lavorare agli accoppiamenti cromatici e ai raggruppamenti dei pannelli, così come erano stati definiti dai curatori della mostra.

C'è stato un primo studio e ricerca di quelli che erano i colori che più ricordassero il decennio in questione e il risultato è stato quello mostrato in figura 8.

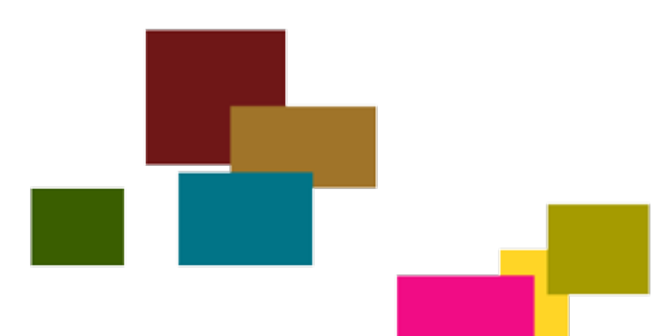

Fig. 8: accoppiamenti di colori possibili per gli elementi dei pannelli nei gruppi 2 e 3 dell'organizzazione contenutistica della mostra

Per quanto riguarda il gruppo 1 di pannelli, la scelta è rimasta sui colori adottati per la prima bozza, con la sola aggiunta delle immagini scelte per lo sfondo.

Il risultato finale è quello mostrato nelle figura 9 dove vengono rappresentate le miniature dei 3 gruppi di pannelli, esclusivamente per mostrare l'impatto visivo complessivo di questa prima serie riguardante la storia e le tecniche.

Nelle pagine seguenti vengono mostrati gli stessi pannelli a pagina piena, per

una maggiore leggibilità delle informazioni in essi contenute.

Fig.9: i 12 pannelli della mostra storica sulla Macchina Ridotta, divisi in 3 gruppi come da organizzazione contenutistica dei curatori

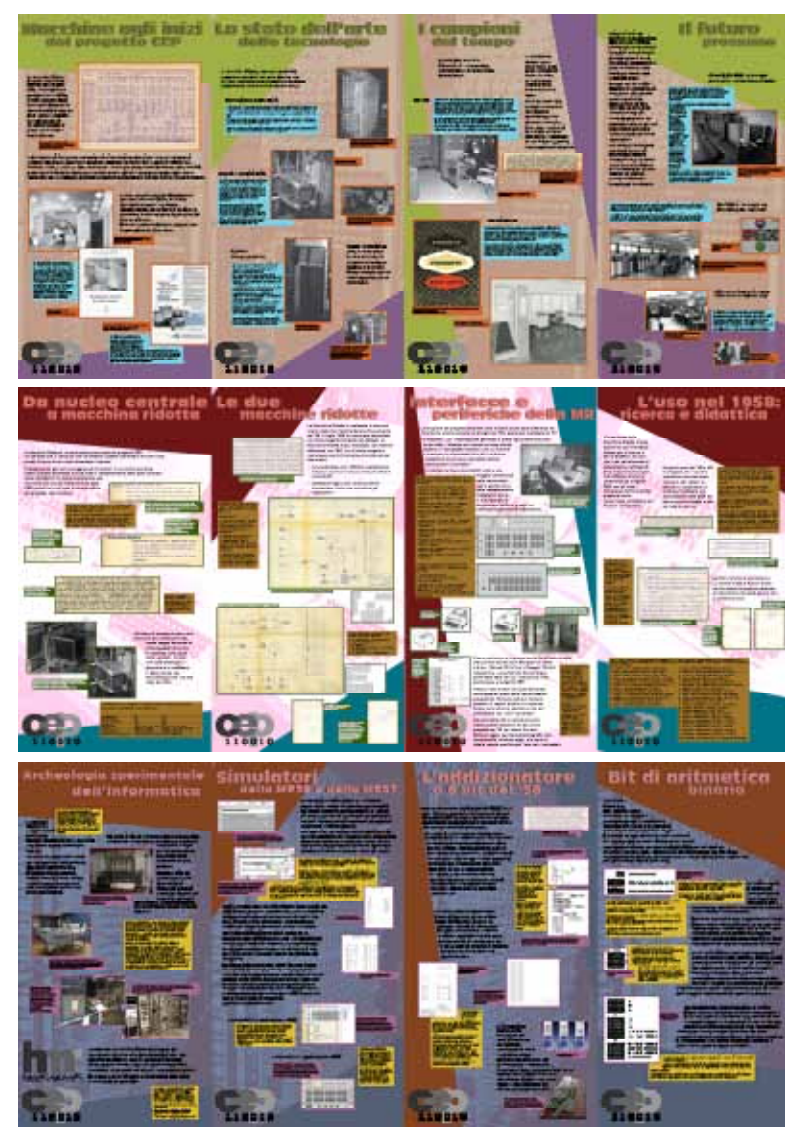

## Macchine agli inizi

La Macchina Ridotta è il primo importante risultato del progetto CEP. Fu progettata e realizzata fra il 1955 e il 1957. Il Centro Studi Calcolatrici Elettroniche dell'Università di Pisa era stato appena costituito, ma nello spazio di un biennio si mise al passo con la ricerca internazionale.

> Riunione del 13-14 gennaio 1955, Relazione Caracciolo, tabella riassuntiva. [Archivio Università di Pisa]

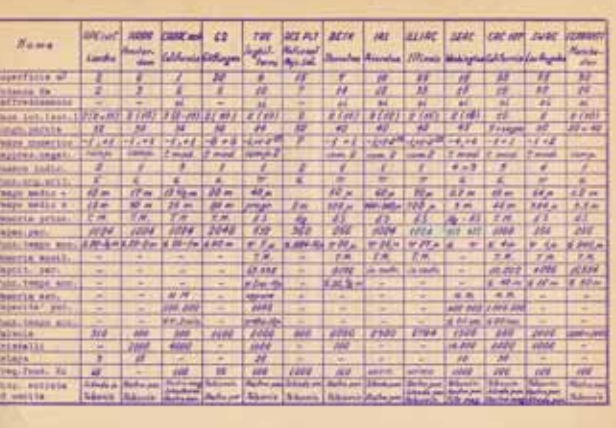

Il documento più importante che testimonia l'impostazione della ricerca e le conoscenze di partenza del gruppo pisano è la relazione presentata da Caracciolo a gennaio 1955 in una riunione a Fisica. Lo scopo della riunione era convincere gli esponenti dell'Ateneo della fattibilità e dell'opportunità del progetto, ma la tabella mostra già una conoscenza estesa della ricerca internazionale. La presenza di diversi progetti europei evidenzia il ritardo italiano di quel momento.

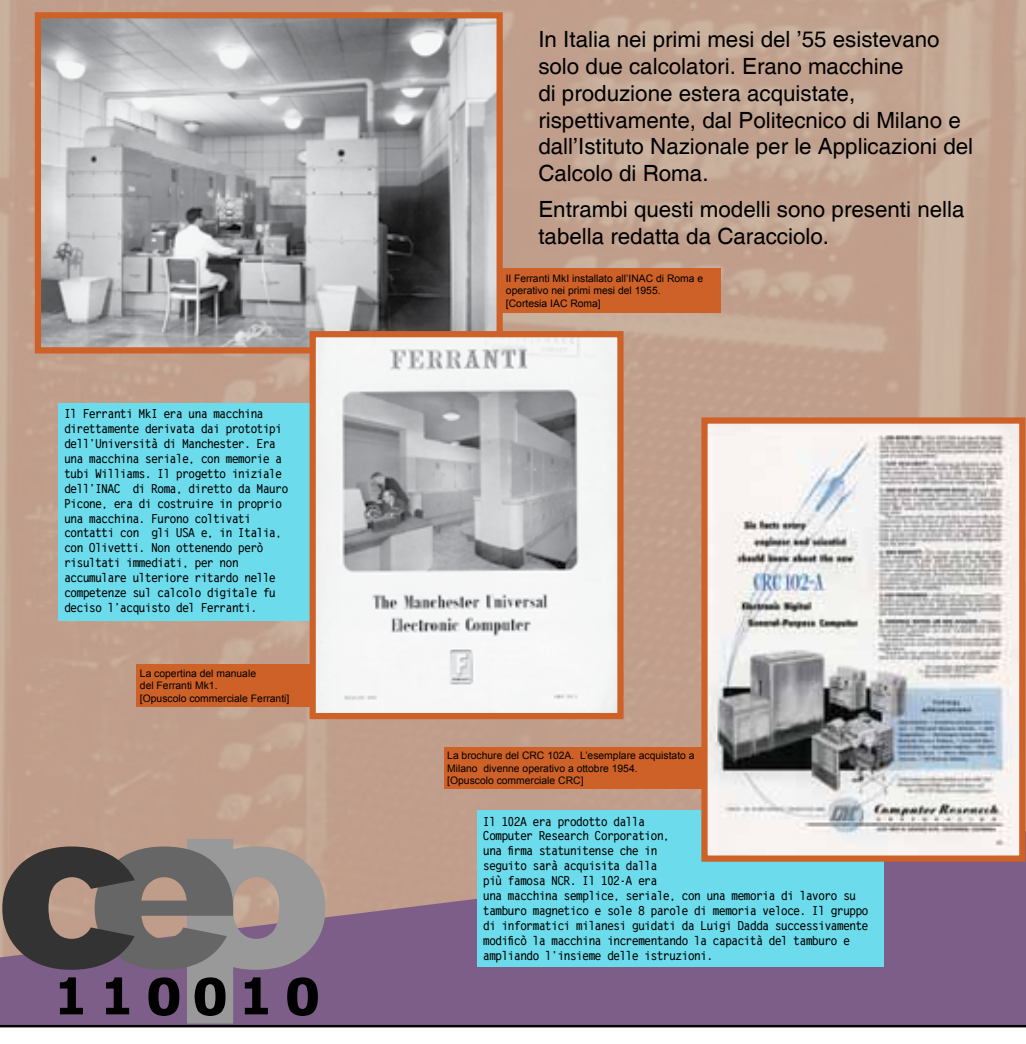

## Lo stato dell'arte delle tecnologie

La Macchina Ridotta, nella sua semplicità, presentava soluzioni allo stato dell'arte che non era comune trovare contemporaneamente presenti sulle altre macchine del suo tempo.

#### Elaborazione parallela dei bit

I bit con cui i calcolatori memorizzano i dati sono organizzati in "parole". La<br>lunghezza della parola di memoria dipende dalla macchina: la MR aveva parole di<br>18 bit. la CEP definitva di 36. I calcolatori di oggi sono ass

**Ai tempi della MR la maggior parte delle macchine erano "seriali": i bit della parola erano elaborati uno alla volta.**

**La MR è una delle prime macchine "parallele" cioè capaci, come i calcolatori di oggi, di elaborare insieme tutti i bit di una parola.**

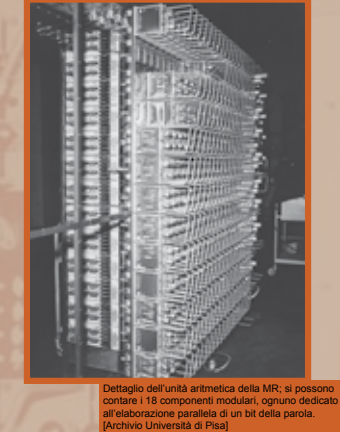

I 18 piani della memoria a nucledi di ferrite della MR. [Archivio Università di Pisa]

#### Memoria a nuclei di ferrite

I primi calcolatori sperimentarono diverse<br>tecnologie di memoria. All'inizio degli<br>anni 50 le soluzioni più comuni erano le<br>linee di ritardo acustiche (basate sulla<br>propagazione di onde sonore nel mercurio<br>liquido) e i tub **catodico).**

La memoria a nuclei di ferrite, basata<br>sulle proprietà elettromagnetiche di<br>anellini di ferrite attraversati da<br>correnti elettriche, appare per la prima<br>volta sul Minivind progettato al MIT nel<br>1951. La MR adottò subito un

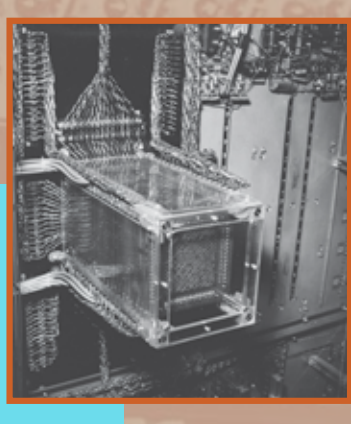

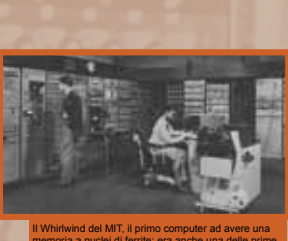

memoria a nuclei di ferrite; era anche una delle prime macchine parallele (forse proprio la prima). [Archivio Università di Pisa]

#### **Controllo** microprogrammato

**Ogni calcolatore interpreta l'insieme di istruzioni elementari che definiscono il proprio linguaggio macchina.**

**Ogni istruzione pilota, tramite bit di controllo, i vari componenti della macchina: registri, reti combinatorie di calcolo o di indirizzamento.**

**L'associazione fra un'istruzione e l'insieme di bit di controllo corrispondenti è l'operazione con cui, in pratica, si eseguono, anche in più passi, le istruzioni.**

L'idea di avere istruzioni<br>microprogrammabili, cioè di poter cambiare<br>facilmente l'associazione fra istruzione<br>e bit di controllo è dovuta a Wilkes e<br>implementata per la prima volta, negli stessi<br>anni della MR, sull'EDSAC

**La MR aveva microprogrammi molto semplici, tutti di due passi. La memoria del controllo era realizzata con una matrice di diodi.**

110010

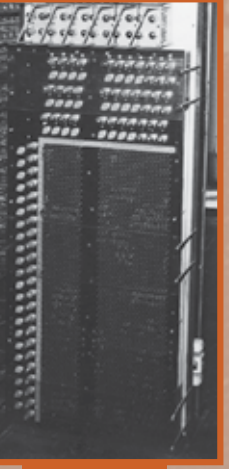

La soluzione a matrice di diodi del controllo della MR. [Archivio Università di Pisa] Queste caratteristiche, unite al breve tempo in cui la macchina fu progettata e realizzata rendono la Macchina Ridotta interessante ben oltre il semplice primato cronologico.

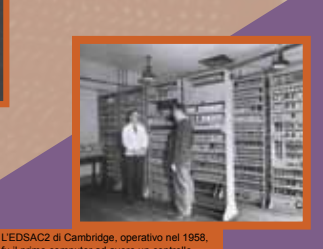

fu il primo computer ad avere un controllo completamente microprogrammato; la soluzione dell'EDSAC2 a nuclei di ferrite sarà la stessa adottata dalla CEP definitiva. [Computer Lab. Univ. of Cambridge]

## I campioni<br>del tempo

Il valore della Macchina Ridotta si può comprendere confrontadola con le macchine del sue tempo.

IBM 704

L'IBM 704 fu annunciato a metà del 1954 e rimase in produzione fino al<br>1960. Fu la prima macchina IBM ad avere la memoria principale a nuclei<br>di ferrite. Come dispositivi di memoria secondaria offriva le unità a<br>nastro mag

**Il primo esemplare di 704 in Europa fu installato a Parigi nel 1957. Nel 59 fu usato per calcolare π fino alla 16167esima cifra.**

**Nei documenti del CSCE il 704 appare più volte come il campione di riferimento per valutare le prestazioni delle macchine costruite a Pisa.**

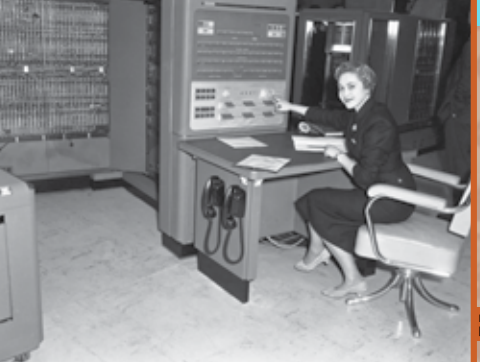

La copertina della brochure di lancio del Mercury: la trama usata per lo sfondo

110010

**atroducti** 

FEBRANTI

**Comment of Street** MERCURY COMPUTER

> Un disegno del Ferranti Mercury. [Opuscolo commerciale Ferranti, 1956]

rivela il cambio di tecnologia. [Opuscolo commerciale Ferranti, 1956] La produzione dell'epoca era molto varia, molti erano i progetti di ricerca in corso, le conoscenze cambiavano e invecchiavano in fretta.

Abbiamo scelto due prodotti commerciali uno di scuola statunitense e uno di scuola britannica. Sono due campioni di tecnologie allo stato dell'arte ma "assestate", su cui cioè era possibile fare investimenti industriali.

Uno stralcio del verbale della riunione della Commissione Consultiva del 16 aprile 1958; le prestazioni sono confrontate con l'IBM di Parigi (qui stranamente citato come Fote). [Archivio Università di Pisa]

704 installato a Parigi nel 195 [IBM Archives]

#### Ferranti Mercury

Il Ferranti Mercury fu annunciato nella prima metà del 1956. Era il<br>successore del MKI e adottava memorie a nuclei di ferrite. Anche la<br>Ferranti, dopo aver fatto dei tubi Williams il suo marchio di fabbrica ed<br>essere riusc

Fra le altre caratteristiche interessanti del Mercury l'aritmetica in<br>virgola mobile e i lettori fotoelettrici di nastro perforato. Queste<br>unità erano particolarmente veloci ed erano pilotabili dalla macchina.<br>Lettori foto

14 - patrizia andronico

Nei pochi anni che seguirono la realizzazione della Macchina Ridotta, l'informatica ebbe sviluppi incredibili. Non si trattava di miglioramenti, ma di rivoluzioni: nell'elettronica, nelle architetture, nelle interfacce utente, nelle possibilità d'uso.

Quando nel '61 la CEP definitiva fu completata, in Italia erano già operativi molti calcolatori (le stime variano da 22 a circa 50). Le macchine contemporanee più avanzate stupivano con prestazioni solo pochi anni prima inimmaginabili e aprivano stade per nuove applicazioni.

Uno sviluppo travolgente che rende ancora più importante il risultato conseguito in poco tempo con la Macchina Ridotta, ma fa riflettere su quanto, ottenuto un primato, occorra continuare a investire per mantenerlo.

110010

## Il futuro Il futuro prossimo

Olivetti ELEA 9003, un successo tecnologico, commerciale e di design

Olivetti investi due volte su Pisa. Contribuì al<br>progetto CEP con personale, materiali e finanziamenti,<br>ma nel 1956 stabili anche a Barbaricina un centro<br>di ricerca parallelo per realizzare una macchina<br>commerciale.

In un testa a atesta con la Macchina Ridotta. il gruppo<br>di Barbaricina<br>Carp Le Anchina<br>Pero, da questo<br>prototripo,<br>ripogettato<br>completamente<br>prototripogettato<br>per sostituire<br>le valvole con<br>transistor, naque<br>presentato al<br>p

divenus.<br>
primo successo<br>
di Olivetti sul<br>
<sup>doi</sup> **mercato dei calcolatori.**

ELEA 9003, "vestito" da Ettore Sotsass vinse anche il<br>Compasso d'Oro per il design industriale. In pochi anni<br>il calcolatore era diventato un prodotto ed era un<br>componente dell'arredamento aziendale.

Una vista d'insieme dell'ELEA 9003; l'esemplare in foto è il n. 2, acquistato dal Monte dei Paschi di Siena e

oggi conservato all'ISIS di Bibbiena. [ISIS Bibbiena]

L'IBM 7090 fu presentato nel 1959 e sarà il capostipite di una delle serie IBM di<br>maggior successo. Era basato sulla nuova tecnologia a transistor e aveva una memoria<br>centrale 8 volte più grande della CEP definitiva.

Nel 1961 fu usato per i primi esperimenti di sintesi vocale e in un anno arrivò a<br>incidere un LP. Il pezzo forte della raccolta, Daisy Bell, sarà usato da Clarke e<br>Kubrick per le ultime parole del calcolatore più famoso de

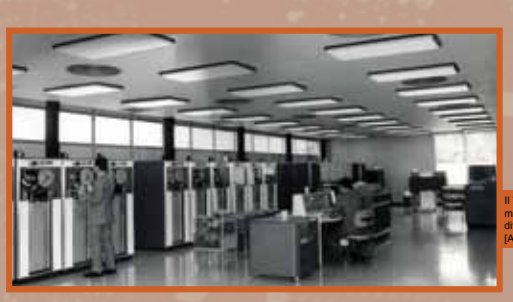

(fra l'altro) parla, anzi canta

IBM 7090, il calcolatore che

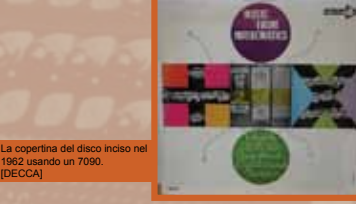

Il 7090 donato dall'IBM all'Università di Pisa nel 1965, sarà una delle prime macchine del Centro Nazionale Universitario di Calcolo Elettronico (CNUCE, diventato poi istituto del CNR nel 1974). [Archivio Università di Pisa]

[DECCA]

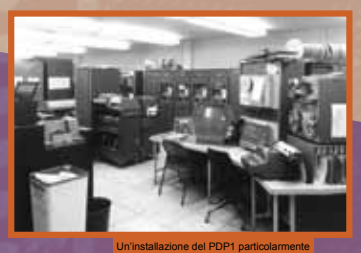

affollata di periferiche. [Univ. of Columbia, Computing Historya] DEC PDP1, l'interfaccia utente come ancora la vediamo oggi

**Il PDP1 fu il primo calcolatore della Digital Equipment Corporation, fu prodotto dal 1960 al 1969.** Fra tante caratteristiche interessanti due erano<br>assolutamente innovative: il controllo della<br>tastiera e il video grafico. Sul PDP1, nei primi mesi<br>del 1962 girò il primo vero videogioco, Spacewar.

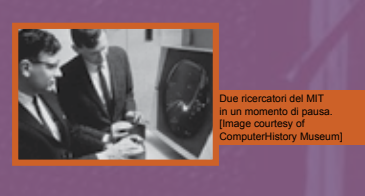

mostra didattico-divulgativa CEP50 - 15

## Da nucleo centrale a macchina ridotta

La Machina Ridotta è la storia della prima metà del progetto CEP. Un periodo che si concluse con un brillante risultato intermedio, ma che visse anche il timore di non veder finanziata l'impresa. Probabilmente per non scoraggiare gli investitori, in un primo momento, come risultato intermedio fu dichiarato il completamento della parte centrale della calcolatrice. In realtà realizzarono una macchina più piccola, molto diversa dalla **Listenste** CEP definitiva e con tutte le caratteristiche Redissates sendate « finale neste dal mucleo ven trule della amendina (coste dell'intern moschism machidel prototipo sperimentale. ei gli segnai availiari: tapiere monetito o sistani voleri ti mur a useita! Pagina 7 del Piano di Lavoro discusso il 22 dicembre 1955, **Nel Piano di Lavoro del CSCE, discusso il 2 dicembre 1955, la Macchina Ridotta appare descritta in due modi diversi.**  piano generale dei due bienni: la macchina ridotta è descritta come il nucleo centrale della macchina definitiva privo di alcune **Nel dettaglio si scopre la verità.** perifieriche. [Archivio Università di Pisa] **È indicativo delle preoccupazioni del gruppo di progettisti come, in un passaggio del verbale della discussione del Piano di Lavoro, Conversi si preoccupi di assicurare i**  Pagina 9 del Piano di Lavoro, dettaglio del primo biennio: si svela **presenti che la macchina da realizzzare nel primo biennio**  che l'architettura della macchina **del progetto sia ridotta solo in termini di velocità.** ridotta è basata su una parola di memoria dimezzata. Pagina 3 del verbale della [Archivio Università di Pisa] discussione del Piano di Lavoro. **Besions Losies-Matematics** La Macchina Ridotta e la Macchina definitiva hanno la stessa potenza Progettanisme del controllo e studio delle introdi calcolo: un'affermazione sioni per un essaplare di assohina ridotta (peroteoricamente ineccepibile. [Archivio Università di Pisa] le di 18 bit invece di 36, come previsto por la merchans definitive). Studio delle caratteristicim del quetro di comesde momento. Itatio di alcuni settoyrogramai fondamentali. Il prof.Converse spiegs in effecti che o'i il c.d. "organo centrale di convenito", che è usa specie di corvello elettronico della macchina del bestanzialmento diverso da quello della macchina della representa della conven Pagina 3 del verbale della riunione del 4 aprile 1958 della Commissione Consultiva. [Archivio Università di Pisa] **Nel 1958, a Macchina Ridotta realizzata, si può cominciare a svelare qualche differenza, in articolare per quanto riguarda la memoria del controllo.** Decidere di realizzare prima una macchina più semplice fu una scelta saggia dal punto di vista ingegneristico che, investendo sullo studio delle soluzioni (invece che sulle dimensioni), permetterà di realizzare in poco tempo una macchina piccola, ma allo stato dell'arte. Le foto evidenziano la diversa organizzazione della memoria della CEP (18 piani di 64x64 bit, in alto) da quella, più classica, della MR (18 piani da 32x32 bit, a destra). [CEP, Archivio ISTI - MR, Archivio Università di Pisa]**Le differenze fra la CEP definitiva e la Macchina Ridotta saranno alla fine molte. Senza contare le periferiche le più evidenti sono: caratteristica MR CEP** bit di parola 18 36 parole di memoria 1024 2048 istruzioni 32 128 addizionatore **due circuiti per stadio un circuito per stadio** controllo matrice di diodi memoria a nuclei di ferrite microistruzioni fisse in due passi variabili con cicli modifica delle istruzioni sostituzione indirizzo celle parametriche 110010

## Le due macchine ridotte

insetted expediators a motaterration.

1. 2001: Manufacture (1919) 1-a minister (1919) 1-a minister (1919) 1-a minister (1919) 1-a minister (1919) 1-a minister (1919) 1-a minister (1919) 1-a minister (1919) 1-a minister (1919) 1-a minister (1919) 1-a minister ( tato in quil periodi il personale dell'erigente latorrès-<br>rio licerato "Sattroniato della So», Elbretti<sub>a</sub> ala per le centib il provedere al una nuova e più definitiva en<br>stavantano del fusto: la vieta del enrettavo di atabili

La relazione sullo stato dei lavori a luglio 56 inizia lamentando il ritardo dei fondi. [Archivio Università di Pisa]

La Macchina Ridotta fu realizzata in due anni scarsi, dato che i fondi tardarono fino ad aprile del '56. A luglio 1956 fu comunque depositato un primo progetto completo nei dettagli. La Macchina Ridotta fu poi realizzata, con notevoli differenze, nel 1957, ma il primo progetto è comunque una testimonianza eccezionale per due motivi:

- la sua distanza con l'effettiva realizzazione mostra il lavoro di ricerca svolto per affinare le soluzioni;
- sottoposto oggi a una verifica tramite simulazione rivela una macchina già realizzabile.

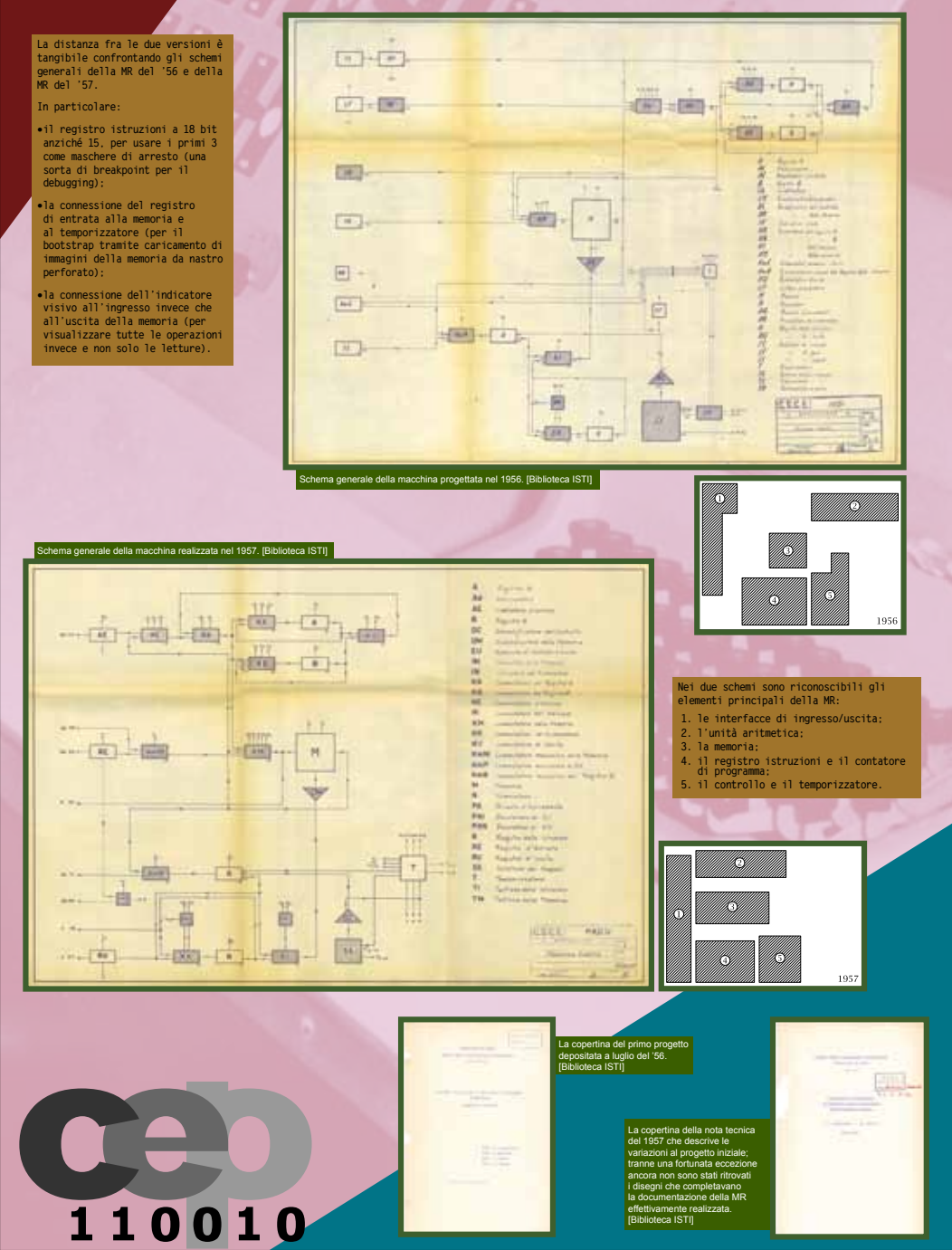

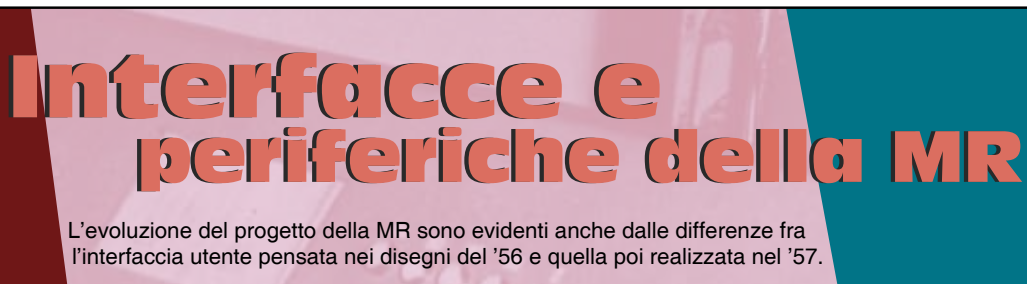

In entrambi i casi l'impostazione generale è quella tipica delle macchine

del periodo. Il dialogo con l'utente avviene tramite tastiere e visualizzatori luminosi con cui ricevere e mostrare le informazioni bit a bit. Le diverse modalità di lavoro sono impostate tramite commutatori e connettori.

L'interfaccia finale della MR57, oltre a una

#### **Nel Quadro di Controllo Manuale della MR del '57, dall'alto verso il basso e da sinistra a destra si riconoscono:**

- 
- 
- indicatore di fase (IF), lampadina gialla:<br>• indicatore di arresto (IA), lampadina verde;<br>• indicatore di guasto (IG), lampadina rossa;<br>• indicatore del numeratore (IN), 10 lampadine<br>• indicatore del numeratore (IN), 10
- **• indicatore della memoria (IM\*) 18 lampadine;**
- **• tastiera della memoria (TM\*) 18 chiavi; • tastiera delle istruzioni (TI\*) 18 chiavi;**
- **• chiavi di arresto condizionato (CAC1/2/3), 3 chiavi;**
- **• commutatore per l'indirizzo (CNR), 2 posizioni;**
- **• commutatore per l'accesso alla memoria (CRT), 2 posizioni; • commutatore per l'istruzione (CEI\*), 2 posizioni;**
- **• commutatore per il modo di funzionamento (CAIM\*), 3 posizioni;**
- 
- pulsante di avviamento (PA\*):<br>• connettore della telescrivente Olivetti T2 CN<br>• COCN), 5 posizioni:<br>• connettore del perforatore scrivente Olivetti T2<br>• ZN (CPS), 5 posizioni:
- **• connettore del registro di entrata (CRE), 5 posizioni.**

**I componenti segnati con \* erano già presenti nel quadro della MR del '56 sebbene con alcune differenze:**

- **• TI era di sole 15 chiavi;**
- **• CEI era realizzato con una chiave; • CAC aveva un solo bit.**
- 

La telescrivente Olivetti modello T2CN. [manuale Olivetti]

L'alfabeto CCITT n. 2, lo standard telegrafico adottato dalle telescriventi a partire dagli anni 30. [manuale Olivetti]

I deviatori con cui con cui erano realizzate<br>commutavano fra le due tensioni usate per<br>rappresentare i valori di 0 e 1 dei bit.<br>Erano chiavi telefoniche ai tempi normalmente usate<br>nei centralini.

Il trasmettitore automatico Olivetti Modello T2TA. [manuale Olivetti]

Ĥ u h

110010

 $\begin{aligned} D &= \text{PDM}^{\text{in}} \\ D &= \text{PDM}^{\text{out}} \end{aligned}$ 

 $111111$ 

maggior complessità nelle connessioni con le periferiche e nella selezione delle modalità di lavoro, si distingue per la

disposizione dei bit a gruppi: un notevole miglioramento ergonomico.

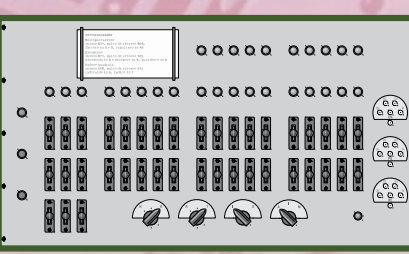

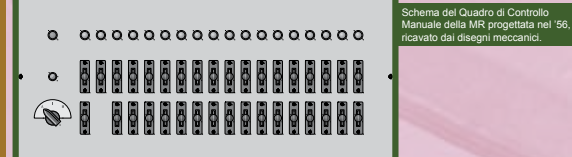

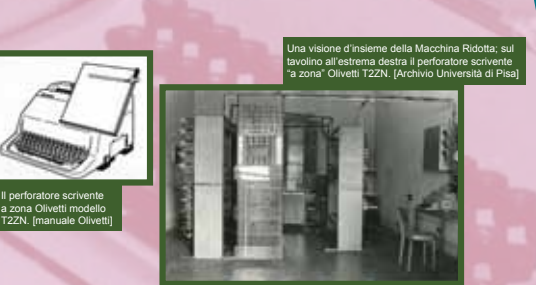

Come periferiche di ingresso/uscita la MR usava delle telescriventi Olivetti T2 e dei lettori di nastro

a 5 fori, l'Olivetti T2TA10 e il Ferranti TR Mk2 fotoelettrico. Le periferiche Olivetti erano parte della dote con cui l'industria di Ivrea partecipava al progetto CEP.

Telescriventi e lettori di nastro perforato sono apparati propri delle comunicazioni telegrafiche. Essendo fatti per tradurre caratteri in segnali elettrici e viceversa, furono naturalmente adottati anche per comunicare con i primi calcolatori.

Da parte della MR è particolarmente interessante l'adozione, fin dal primo progetto del '56, del lettore Ferranti. Sempre legato agli standard telegrafici (per compatibilità, diremmo oggi), era però un lettore veloce specifico per l'uso con i calcolatori.

**Il lettore fotoelettrico Ferranti (LF) era collegato in modo fisso all'adattatore di entrata (AE) ed era utilizzato come dispositivo d'ingresso veloce capace di leggere 400 caratteri al secondo (contro i 7 dei lettori telegrafici) e pilotato da programma tramite l'istruzione EL.**

Il Quadro di Controllo Manuale della Macchina Ridotta; a destra è posizionata la telescrivente Olivetti T2CN, a sinistra, sul tavolo il lettore Ferranti TR Mk2 e sul panchetto il lettore Olivetti T2TA10. [Archivio Università di Pisa]

> Schema del Quadro di Controllo Manuale della della MR realizzata nel '57, ricostruito dalla documentazione e dalla foto.

> > La MR del 157 si<br>distingue dal progetto<br>iniziale anche per<br>l'aggiunta di un<br>perforatore (la 1727N).<br>In questo modo la<br>macchina poteva sia<br>leggere che scrivere<br>inanstri perforati<br>sandoli a tutti gli<br>sandoli a tutti gli<br>mass

## L'uso nel 1958: L'uso nel 1958: <u>ricerca e didattica</u>

L'importanza della Macchina Ridotta risiede anche nel suo immediato utilizzo per la ricerca e per la didattica. Un uso che, non solo dimostra le potenzialità e l'affidabilità della macchina realizzata, ma sottolinea anche la conformità del progetto CEP con gli scopi istituzionali dell'Università: produrre nuove conoscenze e utilizzarle per formare competenze.

Nei primi mesi del '58 la MR fu utilizzata per il calcolo scientifico a servizio della ricerca in altri settori: la MR non fu solamente un prototipo finalizzato alla realizzazione della CEP ma una macchina usabile e utile per tutta la ricerca.

It executively the in quest<br>riedle it prime problems a

Il primo servizio di calcolo svolto dalla MR<br>riguardò le strutture cristalline e fu richiesto<br>dall'Istituto di Mineralogia dell'Università di<br>Pisa. Fu completato nell'aprile 1958, richiedendo<br>circa un'ora e venti di funzio

**Altri impieghi sono riportati dagli articoli scientifici di E. Fabri, E. Abate e L. Guerri pubblicati su Il Nuovo Cimento, la rivista della Società Italiana di Fisica.**

**Fra questi, interessante per la mole di dati trattati è il lavoro richiesto dall'Istituto Nazionale di Geofisica di Roma sull'analisi delle frequenze ionosferiche.**

a che del popular de la chef di popular de la chef di popular de la chef di popular de la chef di popular de la chef di popular de la chef di popular de la chef di popular de la chef di popular de la chef di popular de la

217 Execution di signif valorità activisticat con le -<br>Mondrie Randy, per clea 6.000 tetrained empered to 1113, a functions<br>and attitude this collect to the component of the component of the<br>state of states of the collect of collect the component of<br>states of the collect of a 4 miliont di live

I primi corsi sulla<br>progettazione di una<br>macchina calcolatrice<br>furono proposti ai<br>laureandi di ingegneria.<br>Tenuti da marzo a maggio<br>'56 furono frequentati<br>studenti.<br>studenti.

**A fine 1957 l'Istituto Nazionale di Fisica Nucleare distaccò presso il CSCE quattro ricercatori provenienti dalle sedi di Milano, Padova, Pisa e Roma per imparare la programmazione delle macchine calcolatrici. Tra loro, Elisabetta Abate curò la redazione del manuale di riferimento della MR.**

Cose attivity più epositionneste difertire il U.S bel Centro ha tought mas serie 41 soral 41 legioni est se

annuncia il completamento del primo servizio di calcolo. [Archivio Università di Pisa]

- su Centre la termina maneria di seria di lesioni esi ag<br>
suarità scheentiali<br>
13 anglisi maneria (1 lesioni di le Caracteris),<br>
13 anglisi maneria (1 lesioni di le T. Phori)<br>
13 Arthurida, legion a magnulisazione delle Col
- $\tau_{\rm d}$  .<br>Fabrile 4) Welcott it Westmales per la meetine esteclated et (16 lentoni di 0, Cescitat e 1, Bibini).<br>Tali sevel bone cryte inizis il 1 serve e sua regular-

sento arranguiti fino alla fino di maggio, son una fire-<br>sovera media di virra divel allieri, pro alasterente leg resti letta Pacità il Langueria, sporti sei soroi rrunna podistti dalla drittinon laighis Soumen Febri e<br>ffust a supe del Centro.

L'elenco delle prime attività didattiche di informatica svolte all'Università di Pisa. [Archivio Università di Pisa]

La MR fu anche la macchina su cui furono svolte a Pisa le prime attività didattiche pratiche dedicate all'informatica (che però ancora non si chiamava così).

La relazione sule attività svolte nel 1958 con l'indicazione delle ore della MR usate per servizi esterne e una stima del loro valore. [Archivio Università di Pisa]

La copertina del manuale utente della MR redatto da E. Abate. [Biblioteca ISTI] 四

Con il 1958 si chiude il primo periodo del progetto CEP. Gli anni successivi saranno dedicati alla costruzione della<br>Macchina definitiva. Alla progettazione, realizzazione e uso della Macchina Ridotta, primo, grande, risul

- M. Conversi, pres. Comitato Direttivo, dall'inizio<br>A. Faedo, membro Comitato Direttivo, dall'inizio<br>U. Tiberio, membro Comitato Direttivo, dall'inizio<br>M. Tchou, ing. distaccato Olivetti, 01/05/55 31/12/55<br>A. Caracciolo d
- 
- E. Fabri, ricercatore anziano, dal 01/06/55<br>G.B. Gerace, ricercatore giovane, dal 01/12/55<br>S. Sibani, ric. distaccato Olivetti, 01/09/55 21/02/57<br>M. Sabbadini, ing. distaccato Olivetti, dal 01/07/56<br>M. Falleni, ricercato
- 
- 
- 

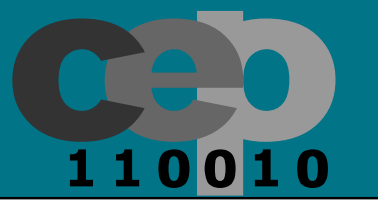

E. Abde. distaccata INFN Milano. dal 16/12/57<br>
G. Andreassi, distaccato INFN Padova, dal 16/12/57<br>
G. Andreassi, distaccato INFN Padova, dal 16/12/57<br>
M. Romé. distaccato INFN Pisa, dal 16/12/57<br>
M. Romé. distaccato INFN P **(dal rapporto sulle attività del CSCE datato 26 marzo 1958)**

La copertina della dispensa del corso tenuto da E. Fabri sulla programmazione delle calcolatrici elettroniche. [Biblioteca ISTI]

## **Archeologia sperimentale** dell'informatica

#### I calcolatori d'epoca non possono essere esibiti come

Con archeologia sperimentale si<br>intende lo studio, mediante tentativi<br>sperimentali, di ricreare e usare<br>antichi manufatti per recuperare o<br>conoscere meglio le tecnologie del<br>passato. La disciplina è nata intorno<br>agli anni

La Z1 di Zuse, una calcolatrice meccanica, parzialmente programmabile, costruita nel 1936. Distrutta durante la guerra è stata ricostruita nel 1989 (con la partecipazione di Zuse stesso) ed è custodita al German Museum of Technology di Berlino. [German Museum of Technology in Berlin]

semplici cimeli statici. Sono macchine che devono essere ammirate in fuzione.

Fra l'altro, è questo l'unico modo per apprezzare la metà software della storia dell'informatica. È interessante per esempio vedere come macchine antiche possano eseguire programmi che, al loro tempo, ancora non erano stati inventati.

Riportare in vita un calcolatore d'epoca è una sfida. L'informatica corre veloce, l'hardware e il software

**TARREET** 

La Difference Engine N. 2 costruita nel 1991 (non è una replica!) dal London Science Museum dai disegni

originali di Babbage del 1849. [London Science Museum]

invecchiano in fretta e la documentazione e la pratica d'uso si dimenticano e si perdono.

All'estero sfide del genere fanno parte delle attività di ricerca dei musei più prestigiosi. Spesso con notevoli investimenti

per la ricerca, la sperimentazione e la ricostruzione usando materiali d'epoca.

Quando le informazioni sono lacunose si devono applicare<br>all'informatica i metodi dell'archeologia sperimentale.<br>Sulla base dei frammenti di informazioni recuperate si<br>formulano ipotesi: le ipotesi sono verificate tramite<br>

Parlare di archeologia e di testimoni sembra un<br>controsenso. È uno degli aspetti più curiosi e<br>affascinanti della storia dell'informatica. I tempi<br>sono così brevi che ancora si possono coinvolgere i<br>protagonisti dei fatti,

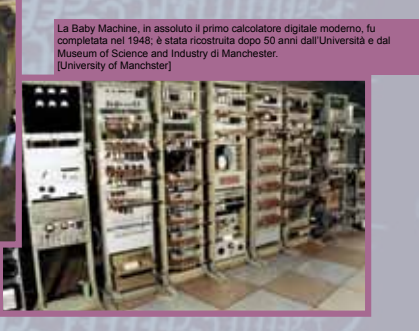

Hackerando la Macchina Ridotta è il progetto del Dipartimento di Informatica dell'Università di Pisa che, dalla fine del 2005 ha oggi, ha realizzato il recupero dei documenti curando, oltre agli aspetti conservativi e archivistici, anche quelli utili alla loro comprensione tecnica.

Su queste basi ha affrontato la ricostruzione delle prime macchine del progetto CEP.

> Un hacker non è (come molti pensano)<br>un pirata informatici, nato all'MIT di<br>degli informatici, nato all'MIT di<br>Boston, hacker è l'appassionato che<br>vuole scoprire il "come" delle cose,<br>che cerca di capire tutti i dettagli<br>e **superficiale.**

**Ricostruire una macchina d'epoca partendo da una documentazione lacunosa è una tipica sfida da hacker.**

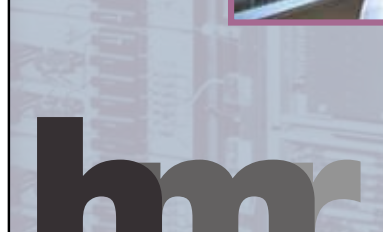

Il Colossus, la macchina digitale (quasi un calcolatore) con cui durante la guerra decodificavano le trasmissioni tedesche cifrate con la Lorenz SZ; distrutto subito dopo la guerra per motivi di sicurezza, è stato ricostruito nel 1996 ed è oggi esibito al museo di Bletchley Park. [Bletchley Park Museum]

Hang Webberg

110010

## Simulatori della MR56 e della MR57

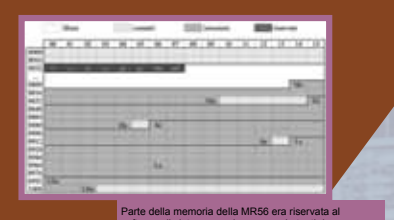

software di sistema; per i programmi utenti rimanevano libere circa i 3/4 delle 1024 parole di memoria disponibili

. . . . . . . . . . . . . . . .

16

ਵਾਂ ਸ

 $=$   $-$ 

Mantenere in condizioni d'uso un calcolatore d'epoca è sia costoso sia rischioso per l'integrità del cimelio. Costruire repliche fedeli è una strada più sicura, percorsa da molti illustri progetti esteri, che però richiede grandi investimenti per reperire i componenti hardware d'epoca.

Una terza via, che coniuga la storia dell'informatica con l'uso dell'informatica moderna, è la realizzazione di simulatori software. I costi sono ancora alti, ma i simulatori possono essere facilmente distribuiti e quindi sono fruibili a un pubblico molto più ampio.

> La specifica originale del programma di moltiplicazione

> > $\frac{1}{\sqrt{2}}$

**ALSERATELY HEALLANDER** 

E

**Nel progetto della MR56 sono inclusi i sorgenti del software di sistema, cioè dell'insieme di sottoprogrammi residenti in memoria e necessari per il funzionamento della MR.** 

Tuttavia, essendo la documentazione un progetto, si tratta di<br>codice mai provato, quindi contenente errori. I sottoprogrammi sono<br>stati sottoposti perciò a un "restauro integrativo" che ha limitato<br>le modifiche all'indispe

Gli interventi di restauro del software di sistema della MR sono per lo più per correggere errori marginali, gli interventi più sostanziosi hanno riguardato il sottoprogramma di divisone il sottoprogramma di lettura programmi e dati da nastro

L'attività di restauro del software della MR rappresentano un vero e proprio<br>tuffo nel passato della programmazione. La visualizzazione delle differenze<br>fra il codice documentato e il codice corretto permette di valutarequ **vista software.**

Il primo progetto della Macchina Ridotta risale al luglio del 1956. Questo progetto, corredato di una ricca collezione di disegni logici, elettronici e meccanici, è l'unico che, dopo un lungo lavoro di recupero, comprensione e riordino dei numerosi documenti, abbiamo completo.

Per la disponibilità di informazioni, realizzare un simulatore della MR56 è stata la prima ricostruzione su cui il progetto HMR si è cimentato. A parte l'interesse da appassionati di tecnologie, la ricostruzione è utile per capire quanto il progetto redatto nel '56 fosse già realizzabile.

Realizzare il simulatore della MR57 risponde invece alla curiosità di chi vuole provare a usare proprio la macchina che fu effettivamente costruita e su cui furono svolte le prime attività di programmazione a Pisa. Per le lacune nella documentazione recuperata e per la maggior complessità dell'apparato di ingresso uscita, la realizzazione del simulatore della MR57 è stata una vera e propria sfida di archeologia sperimentale dell'informatica.

Laboratorio: una sessione sulla MR56

Utilizzando il simulatore della Macchina Ridotta<br>del '56 si svela cosa succede in un calcolatore<br>quando un programma viene lanciato. A parte<br>qualche differenza nelle tecnologie e nella<br>praticità d'uso, la MR e un moderno P **nascosto in un click, sulla MR si vede e si segue in ogni passo.**

110010

Laboratorio: una sessione sulla MR57

 $-28$ 

on

ä -6

Street Monat Links

主排用 **F** The **SEA STATE THE ANN INCOME.** 

1000000000000000

00000 00000 00000 00000 00000<br>00000 00000 00000 00000<br>100000 00000 00000 000

999 99999 99999 99999 888 98888 88888 88888 

Il simulatore della MR57 permette di ricreare tutte le diverse configurazioni della MR come modalità di lavoro e periferiche collegate; la simulazione avviene a un livello di dettaglio più fine ricreando, per esempio, anche la persistenza dei triodi a catodo freddo utilizzati per visualizzare i bit sul pannello di controllo

La Macchina Ridotta del<br>15 Ancchina Ridotta del Signor antevoli<br>16 Ignorametri nella gestione<br>miglioramenti nella gestione<br>edi dispositivi di ingresso/<br>suscita. Una sessione sul<br>simulatore della MRS7 ci<br>tai importante l'in

Il codice origniale del programma di moltiplicazione

and send

普里

Il simulatore della MR56: l'interfaccia compatta e l'insieme minimale delle periferiche permettono di resentare in una sola una sola finestra lo stato di tutta la macchina, inclusi il nastro caricato nel lettore e ciò che viene stampato dalla telescrivente

mostra didattico-divulgativa CEP50 - 21

## L'addizionatore a 6 bit del '56

Nella relazione sulle attività svolte dal CSCE fino a luglio '56, sono descritti i primi importanti risultati del progetto CEP. In gran parte si tratta di studi, esperimenti e realizzazioni di componenti mirati a dimostrare la fattibilità dell'impresa.

Fra questi, è particolarmente interessante la realizzazione di un addizionatore a 6 bit "provato con risultati pienamente soddisfacenti". Oltre che una conferma dell'impostazione logica e della realizzazione elettronica, l'addizionatore fu anche il banco di prova per "i criteri generali di montaggio e la progettazione meccanica dettagliata di uno chassis standard". Un aspetto particolarmente rilevante dell'organizzazione modulare su cui sarà impostata tutta la realizzazione della Macchina Ridotta prima e della CEP Definitiva poi.

> Il contributo delle Fondazioni della Cassa di Risparmio di Pisa e della Cassa di Risparmio di Lucca ha permesso ad HMR di affrontare la sua prima ricostruzione hardware. L'addizionatore è stato scelto per la sua semplicità, sia realizzativa, sia come oggetto da mostrare in funzione per spiegare alcune delle basi dell'informatica.

> > Il primo disegno dei telaietti: la

isti da S.<br>194 di un provate see a  $\overline{\nu}$ aite  $+ 1011 +$ sites perideus clattic to reg edenti è stata la state

> Il resoconto della realizzazione dell'addizionatore nei primi mesi del '56.

Lo schema logico di uno stadio dell'addizionatore della MR,

ь ı.  $\bullet$ 

dai disegni del progetto della MR56. [Biblioteca ISTI]

architettura era stata pubblicata sulle riviste scientifiche dell'epoca.

 $\frac{1}{2}$  =  $\frac{1}{2}$ 

‡∄ञ 增濟 ⊨  $\boxed{m}$ Taxed. ⊥भ छन} ev en  $\frac{1}{2}$ 

 $6 - 107 - 12 = 12$ 1.C  $5 - 00 - 79 - 20 - 72 - 5$  $\begin{smallmatrix} 0 & 0 \\ 1 & 0 \\ 1 & 0 \end{smallmatrix}$ 

"TRUTH TABLE" 3M 701, la cu

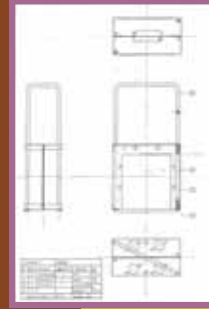

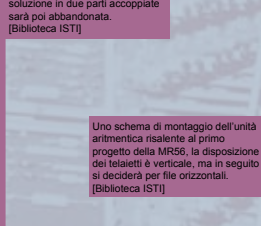

Il 2 telaietti e<br>
i fré Cricuiti<br>
di riporto e<br>
costituiscono gli stadi dell'addizionatore<br>
a 6 bit sono una replica fedele della<br>
su valvole e diodi.<br>
Su valvole e diodi.

**Limitate deroghe sono state concesse per alcuni componenti elettronici minori.**

La parte necessaria per mostrare il<br>funzionamento dell'addizionatore è invece<br>un'aggiunta "in stile". Non esiste<br>documentazione di riscontro, ed è anzi<br>probabile che per gli scopi per i quali<br>l'addizionatore fu realizzato

110010

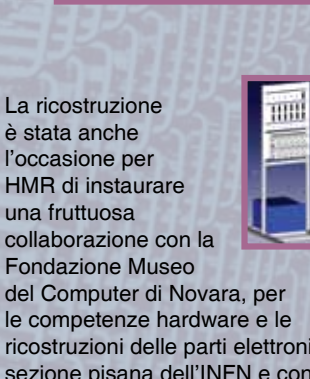

**La ricerca condotta per ricostruire la replica dell'addizionatore ha permesso di scoprire nuovi dettagli sulla storia del progetto CEP.**

**Per esempio l'evoluzione delle scelte progettuali finalizzate alla realizzazione di un sistema fortemente modulare.**

Oppure le parentele con<br>altri calcolatori del<br>tempo che dimostrano<br>l'attenzione del gruppo<br>pisano a confrontarsi<br>danche riusando) con la<br>ricerca che, in quegli<br>anni, si svolgeva a ritmi<br>frenetici in tutto il<br>mondo.

[Proc. IRE, v. 41, n. 10, 1953]

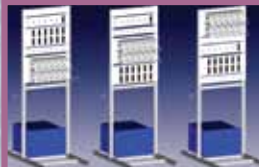

Ipotesi di lavoro sul telaio

del Computer di Novara, per le competenze hardware e le ricostruzioni delle parti elettroniche, con la sezione pisana dell'INFN e con il Dipartimento di Fisica che hanno messo a disposizione le loro officine per i pezzi meccanici. dell'addizionatore.

> Per la realizzazione dei telaietti è stato recuperato, restaurato e utilizzato l'attrezzo originale costruito appositamente per piegare le maniglie dei telaietti della Macchina Ridotta

e della CEP Definitiva.

## **Bit di aritmetica binaria**

La Macchina Ridotta e la CEP Definitiva erano macchine con aritmetica puramente binaria: i numeri erano memorizzati in binario e le operazioni internamente erano eseguite in binario.

È la soluzione oggi adottata da tutti i calcolatori. Ma al tempo della Macchina Ridotta erano comuni

organizzazioni diverse. Per esempio ELEA 9003, per altri versi una macchina all'avanguardia, adottava il binario limitatamente alle cifre di una rappresentazione decimale dei numeri (con la complicazione di una codifica che era per carattere anziché per valore).

**023**  $0 \times 100 + 2 \times 10 + 3 \times 1 = 22$  $\boxed{0} \boxed{1} \boxed{0} \boxed{1} \boxed{1} \boxed{1}$   $0 \times 32 + 1 \times 16 + 0 \times 8 + 1 \times 4 + 1 \times 2 + 1 \times 1 = 23$ 

 $\boxed{0} \boxed{1} \boxed{1} \boxed{0} \boxed{1}$   $0 \times 32 + 1 \times 16 + 1 \times 8 + 0 \times 4 + 1 \times 2 + 1 \times 1 = 27$ 

**La rappresentazione binaria è del tutto analoga a quella decimale solo che usa 2 cifre 0 e 1, anziché 10 (0, 1, 2, ...9). La posizione delle cifre indica valori diversi che, sommati, producono il valore rappresentato.**

Da destra verso sinistra, in decimale abbiamo le unità, le decine,<br>le centinaia, e così via.<br>Ogni volta il valore rappresentato cresce moltiplicando per 10 il<br>valore della posizione precedente. **In binario abbiamo invece le unità, le duine, le quattrine, le ottine … Ogni volta il valore cresce moltiplicando per 2.**

**rappresentazione.** 

Un esempio di addizione in colonna

 $00010$ 

 $31$  $30$ 29

> $\overline{1}$  $\overline{0}$

 $-1 = -1 + 1 = 111110 + 1$  $-2 = -2 + 1 = 111101 + 1$  $-29 = -29 + 1 = 100010 + 1$  $-30 = -30 + 1 = 100001 + 1$ 

 $-31 = -31 + 1 = 100000 + 1$ -32 il numero bizzarro!

**Le addizioni in binario si realizzano esattamente come le operazioni in colonna che tutti conosciamo fin dalle elementari. L'addizionatore a 6 bit ricostruito in replica ha 6 stadi, uno per ogni bit della** 

> **Ogni stadio ha 2 circuiti: uno per il calcolo del riporto e uno per il calcolo della cifra del risultato. Il riporto è usato dal circuito di somma dello stesso stadio e propagato ai circuiti dello stadio successivo.**

> > La tabella dei valori

in complemento a 2

#### Rappresentazione dei numeri in decimale (con 3 cifre) e in binario

(con 6 cifre o bit)

**L'insieme dei valori rappresentabili dipende dalle cifre a disposizione. Per esempio, in decimale con 3 cifre rappresentiamo 1000 valori (da 0 a 999). In binario, con 6 cifre (i 6 bit del primo addizionatore realizzato dal progetto CEP), si rappresentano 64 valori (da 0 a 63 o da 000000 a 111111).** La codifica binaria è adottata dai calcolatori perchè i valori delle due cifre (0 e 1) sono

naturalmente associabili a valori elettrici misurabili come corrente o come tensione.

Entrambe le soluzioni sono presenti sulla Macchina Ridotta. Internamente gli 0 e gli 1 erano associati, rispettivamente, a tensioni di -10 V e +10 V. Nella comunicazione con le periferiche invece era adottato lo standard delle telescriventi: 0 e 1 erano rappresentati da assenza e presenza di corrente.

La Macchina Ridotta aveva una lunghezza di parola di 18 bit e la CEP definitiva di 36 bit, quindi potevano trattare numeri molto più grandi di quelli dell'addizionatore a 6 bit ricostruito in replica.

Tuttavia la lunghezza della parola limita i numeri direttamente trattabili dall'hardware della macchina. Tramite programmi software, è sempre

possibile trattare numeri arbitrariamente grandi. Si hanno però maggiori costi in termini di memoria e di tempo.

Per rappresentare i numeri negativi la Macchina Ridotta usava la notazione binaria in "complemento a 2". Anche questa è la soluzione oggi adottata da tutti i calcolatori. All'epoca invece erano in uso anche altre soluzioni poi diventate sempre più rare. Per esempio, come riporta anche la tabella Caracciolo del primo pannello, il Ferranti acquistato Roma adottava la notazione in "complemento a 1", mentre il CRC102 acquistato a Milano usava quella in "segno e modulo". rappresentabili in 6 bit

**In complemento a 2, per rappresentare l'opposto di un valore si invertono tutti i bit e si somma 1.**

**I valori rappresentabili con 6 bit sono sempre 64, ma vanno divisi fra numeri negativi e numeri positivi, quindi si rappresentano i valori da -32 a 31 (o da 100000 a 011111). In complemento a 2 l'addizionatore a 6 bit esegue anche le sottrazioni. Il primo riporto viene usato per aggiungere uno al valore invertito bit a bit del sottraendo.**

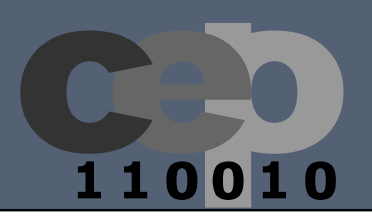

## seconda parte di pannelli

La seconda parte della mostra composta da 7 pannelli ha riguardato le ricadute istituzionali dopo la costruzione della MR e della CEP, sui corsi di laurea, e sui progetti di ricerca e industriali correlati. In dettaglio, i pannellli avevano come soggetti:

- 1. dal CSCE agli istituti del CNR
- 2. i corsi di studio a scienze e ingegneria
- 3. la ricerca al dipartimento di informatica
- 4. la ricerca a ingegneria
- 5. ISTI e IIT
- 6. Istituto nazionale di fisica nucleare
- 7. il centro IT per il supercalcolo

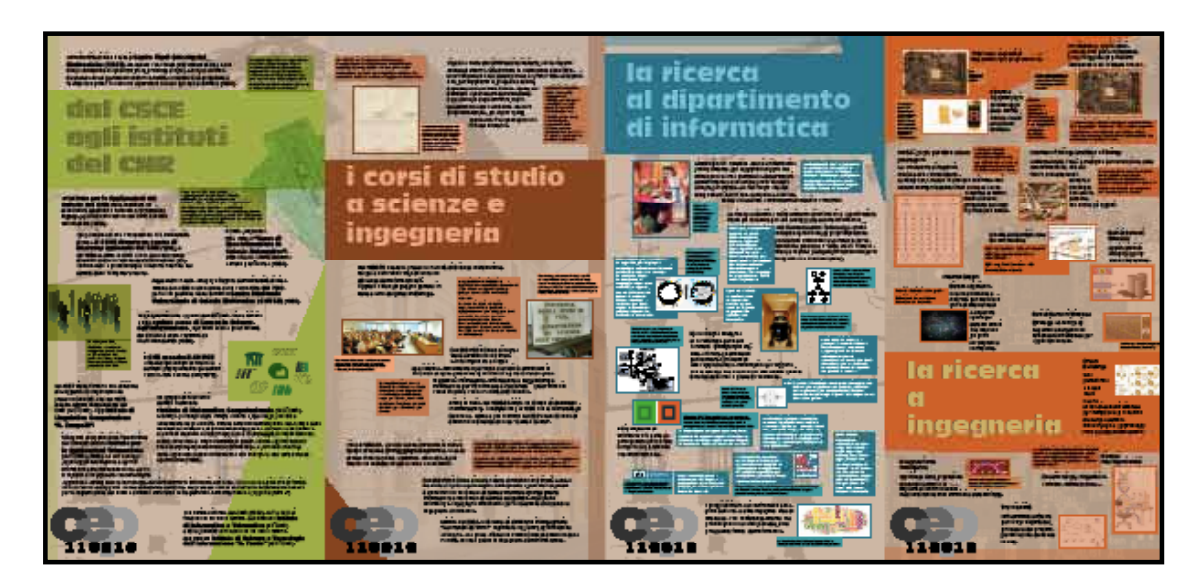

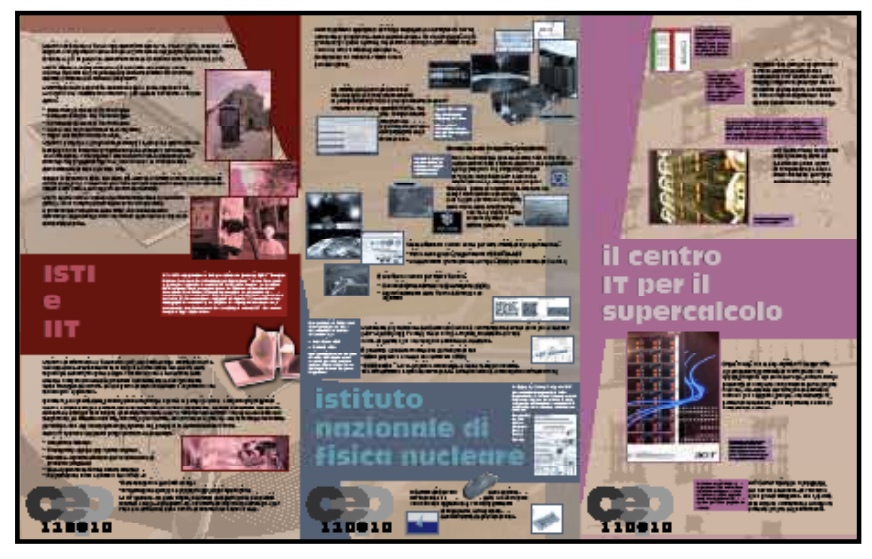

Fig. 7: miniature dei 7 pannelli della seconda serie

La grafica adottata in questa serie è stata leggermente modificata per avere un insieme unico e riconoscibile, mantenendo le stesse scelte colorimetriche della prima serie e la stessa posizione del logo CEP50.

A fianco vengono presentate le miniature dei 7 pannelli della seconda serie. Nella pagine seguenti i pannelli sono raffigurati singolarmente per una maggiore leggibilità dei testi.

all'Università di Pisa nasce il Centro Studi Calcolatrici Elettroniche (CSCE), finanziato con i fondi (150 milioni di lire) a suo tempo stanziati dal consorzio tra le provincie di Pisa, Lucca e Livorno. Seguendo un suggerimento di Enrico Fermi, l'obiettivo è di progettare e realizzare il primo calcolatore elettronico italiano per uso scientifico (1954).

**All'epoca negli USA, in Inghilterra e in altri paesi europei erano in funzione diverse calcolatrici elettroniche. In questo panorama l'Italia era in forte ritardo, non solo non era mai stata progettata e costruita una calcolatrice, ma non ve ne erano neanche in funzione!**

## dal CSCE dal CSCE agli istituti agli istituti del CNR

all'Istituto per le Applicazioni del Calcolo del CNR viene installato un elaboratore elettronico Ferranti, di produzione inglese. Lo sforzo finanziario del CNR è di 300 milioni di lire (1955).

**Anche se il 1937 aveva visto l'aggregazione al CNR dell'Istituto Nazionale per le Applicazioni del Calcolo (oggi Istituto per le Applicazioni del Calcolo "M. Picone"), l'avventura informatica del CNR, perché di avventura ancora si trattava a quell'epoca, iniziò nel 1962 quando acquisì, fra gli organi afferenti al comitato per le scienze fisiche, il CSCE.**

Alessandro Faedo, all'epoca Rettore dell'Università di Pisa, ottiene dalla IBM la donazione di un calcolatore IBM 7090, per la cui gestione viene istituito il Centro Nazionale Universitario di Calcolo Elettronico (CNUCE) (1965).

con la stipula di una convenzione con l'Università di Pisa, il CSCE diventa un centro di interesse nazionale del CNR (1962), e nel 1968 si affilia al CNR con la denominazione di Istituto di Elaborazione dell'Informazione (IEI), continuando a promuovere e condurre ricerche nel settore della computer science.

il CNR, attraverso l'IEI, attiva il "Corso di Specializzazione in Calcolo Automatico", prima regola attività didattica

a livello post-laurea (1964).

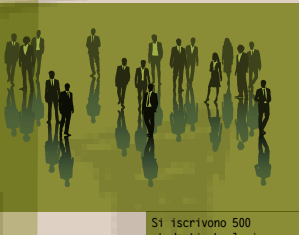

**studenti. La lezione inaugurale viene tenuta il 17 Novembre dal prof. A. Faedo, rettore dell'Università e futuro presidente del CNR.**

nel 1967 viene formata una divisione di Linguistica Computazionale presso il CNUCE, che nel 1978 diventa Istituto indipendente del CNR (ILC-CNR), oggi Istituto di Linguistica Computazione "A. Zampolli".

il Reparto di Applicazioni Telematiche del CNUCE diventa Istituto per le Applicazioni Telematiche (IAT-CNR) (1998). Lo IAT sviluppa applicazioni telematiche e servizi informativi sulle reti telematiche, ed ha il compito di mantenere costantemente

servizio principalmente nei settori C

un gruppo di ricercatori dell'IEI costituisce

il CNR assorbe il CNUCE affidandogli compiti di ricerca e

dei docenti è stata costituita da ricercatori dell'IEI (1969).

con il determinante apporto dell'IEI-CNR, viene istituito a Pisa il primo corso di Laurea in Scienze dell'Informazione. Per molti anni la quasi totalità

calcolo, reti, banche dati (1973).

l'Istituto di Matematica Computazionale (IMC-CNR). L'Istituto, partendo dalle attività avviate a Pisa negli anni 60 e consolidate negli anni 70, ottiene notevoli risultati prima nel campo della risoluzione numerica di problemi di Ingegneria, di Fisica e di Chimica, e poi in Matematica Computazionale e Complessità Computazionale. L'IMC consolida e amplia l'attività in questi ambiti, approfondendo l'uso di strumenti matematici in informatica, e avviando ricerche nelle applicazioni della matematica alla biologia e alle altre scienze sperimentali (1993).

aggiornata, anticipando le tecnologie, una infrastruttura informatica di base, con lo scopo primario di fornire un laboratorio di supporto a tutte le iniziative dell'Ente. Negli stessi anni lo IAT diventa il riferimento italiano per la registrazione dei nomi a dominio attraverso la Registration Authority Italiana (oggi Registro .it)

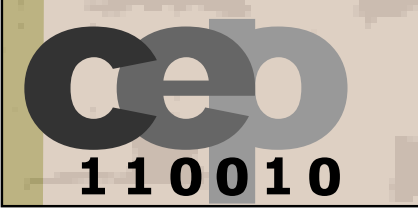

con l'ultima riforma del CNR (2002), IAT e IMC si fondono in un unico Istituto, denominato Istituto di Informatica e Telematica (IIT-CNR) e IEI e CNUCE si fondono in un unico Istituto, denominato Istituto di Scienza e Tecnologie dell'Informazione "A. Faedo" (ISTI-CNR).

Nel 1956/57 il Politecnico di Milano apre<br>l'insegnamento di «Calcolatrici elettroniche»,<br>concepito da Luigi Dadda: uno dei primi corsi<br>universitari al mondo sull'argomento, cardine del<br>successivo Corso di laurea in Ingegne

Frammento di una pagina del

all'insegnamento. Già durante la costruzione della CEP erano iniziati su base estemporanea i primi corsi. Le lezioni,

nate per fini interni al progetto e tenute dagli stessi ricercatori, furono aperte sin dall'inizio agli studenti dell'Università, e spaziavano dalla struttura logica ed elettronica dei calcolatori, alla loro programmazione, ad alcuni campi applicativi, fra i quali spiccava

l'analisi numerica.

registro di Corrado Böhm, con le lezioni relative alla macchina di Turing. Tenuto nel 1958/59, il primo corso di Böhm a Pisa spaziava dai fondamenti teorici agli algoritmi applicativi. [Archivio Università di Pisa]

**L'attività didattica viene incanalata, a partire dal 1962/63, nel** *Corso di avviamento all'uso*  delle Calcolatrici<br>Elettroniche. Nel<br>1964/65 questo corso<br>è riconosciuto<br>dall'Università<br>di Pisa, con la<br>denominazione di Corso<br>di specializzazione in<br>Calcolo Automatico.

Questa targa, che omava fin dagli anni '70<br>la sede di Corso Italia, è in realtà un "flalso<br>storico": in origine, fu istituito, assieme al Corso<br>di laurea, l'*Istituto* di Scienze dell'Informazione. Il<br>Dipartimento d'Inform

riforma Ruberti, nel 1990.

**UNIVERSITA BEGLI STUDI DI** PISA **DIPARTIMENTO BI** SCIENZE **DELL' INFORMA** 

## i corsi di studio a scienze e ingegneria **Pisa è la culla dell'informatica italiana anche rispetto e individual dell'informatica italiana anche della CE<br>
dagli stessi ricercatori, fuoro aperte sin<br>dell'informatica dell'informatica in dell'informatica dell'informa**

Nel 1969/70 nasceva presso la Facoltà di Scienze matematiche, fisiche e naturali il corso di laurea in

«Scienze dell'Informazione»: **il primo corso di questo genere in** 

**Italia e uno dei primi in Europa**.

**L'organizzazione didattica, descritta nel cosiddetto "Curriculum '73", venne in seguito presa a modello dalle altre università italiane.**

Il corso di studi ha subito<br>negli anni molte e profonde<br>trasformazioni, per adattarsi alle<br>richieste del mondo politico,<br>della ricerca e del lavoro.<br>Con l'introduzione della laurea **quinquennale a ciclo unico assume nel 1992 il nome di Corso di laurea in Informatica.**

Dal 2001/02 il Corso di laurea viene strutturato in 2 livelli: Laurea triennale e laurea

specialistica. Attualmente il percorso di studio è strutturato in un Corso di laurea triennale in Informatica e tre Corsi di laurea

magistrali: **Informatica**, **Informatica e Networking** e **Informatica per l'Economia e l'Azienda** – quest'ultimo in collaborazione con la Facoltà di Economia.

> Primo in Italia, nel 1983/84 inizia un **Corso di dottorato in Informatica**, condiviso fino al 1996 con le Università di Genova e Udine e poi confluito nel 2001 nella Scuola di dottorato in Scienze di base "Galileo Galilei".

Fin dal 1960/61, quando venne introdotta in Italia il **Corso di laurea in Ingegneria Elettronica**, la sede di Pisa fu tra le prime a istituirlo, attivando al suo interno un indirizzo in «Macchine calcolatrici».

**La Facoltà istituisce cattedre di Ingegneria Informatica a partire dal 1982/83. Negli anni immediatamente successivi viene istituita una cattedra anche presso la Scuola S.Anna.** A partire dal 1990/91, accanto al Corso di laurea in Ingegneria<br>Elettronica vengono attivati, primi in Italia, quelli di<br>Ingegneria Informatica e di Ingegneria delle Telecomunicazioni.

Dal 2001/02 il Corso di laurea viene strutturato in 2 livelli: Laurea triennale e laurea specialistica. Attualmente il percorso di studio è strutturato in un **Corso di laurea triennale in Ingegneria Informatica** e tre **Corsi di Laurea magistrali**: Ingegneria Informatica, Ingegneria Informatica per la Gestione di Azienda e Ingegneria Automatica.

> Istituita nel 2004, la **Scuola di dottorato in Ingegneria "Leonardo da Vinci"** costituisce un centro di formazione avanzata, alla quale afferiscono tutti i Corsi di dottorato della Facoltà, incluso quello in Ingegneria dell'Informazione.

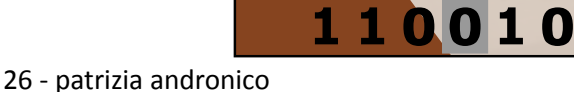

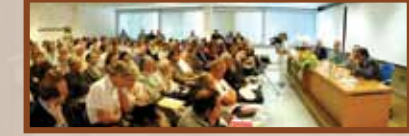

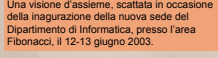

**In collaborazione con la Facoltà di Lettere, un Corso triennale e uno magistrale in Informatica Umanistica, unici in Italia, hanno come obiettivo formativo «le cose da dire, gli strumenti per dirle».** 

## la ricerca la ricerca al dipartimento al dipartimento di informatica di informatica

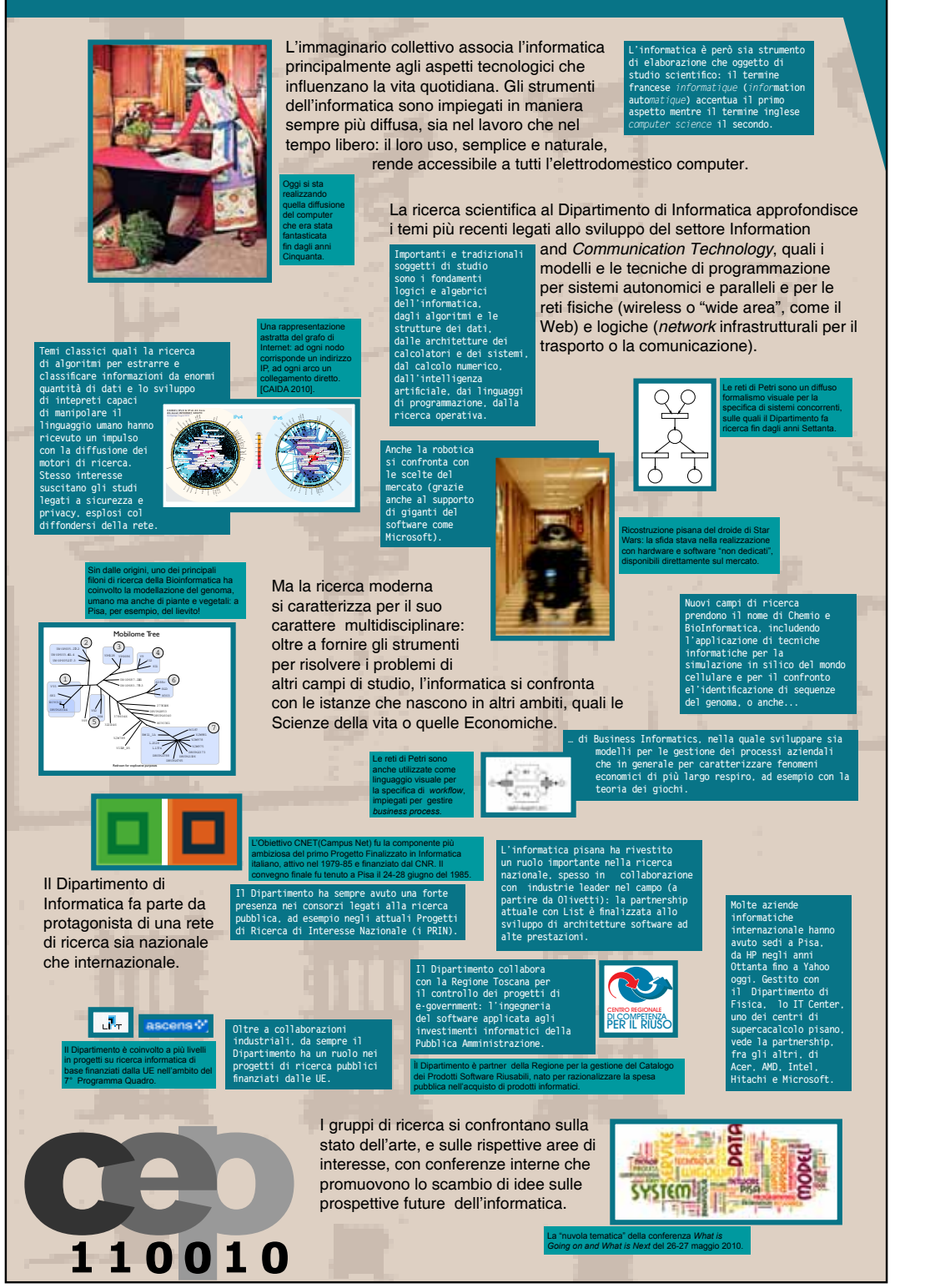

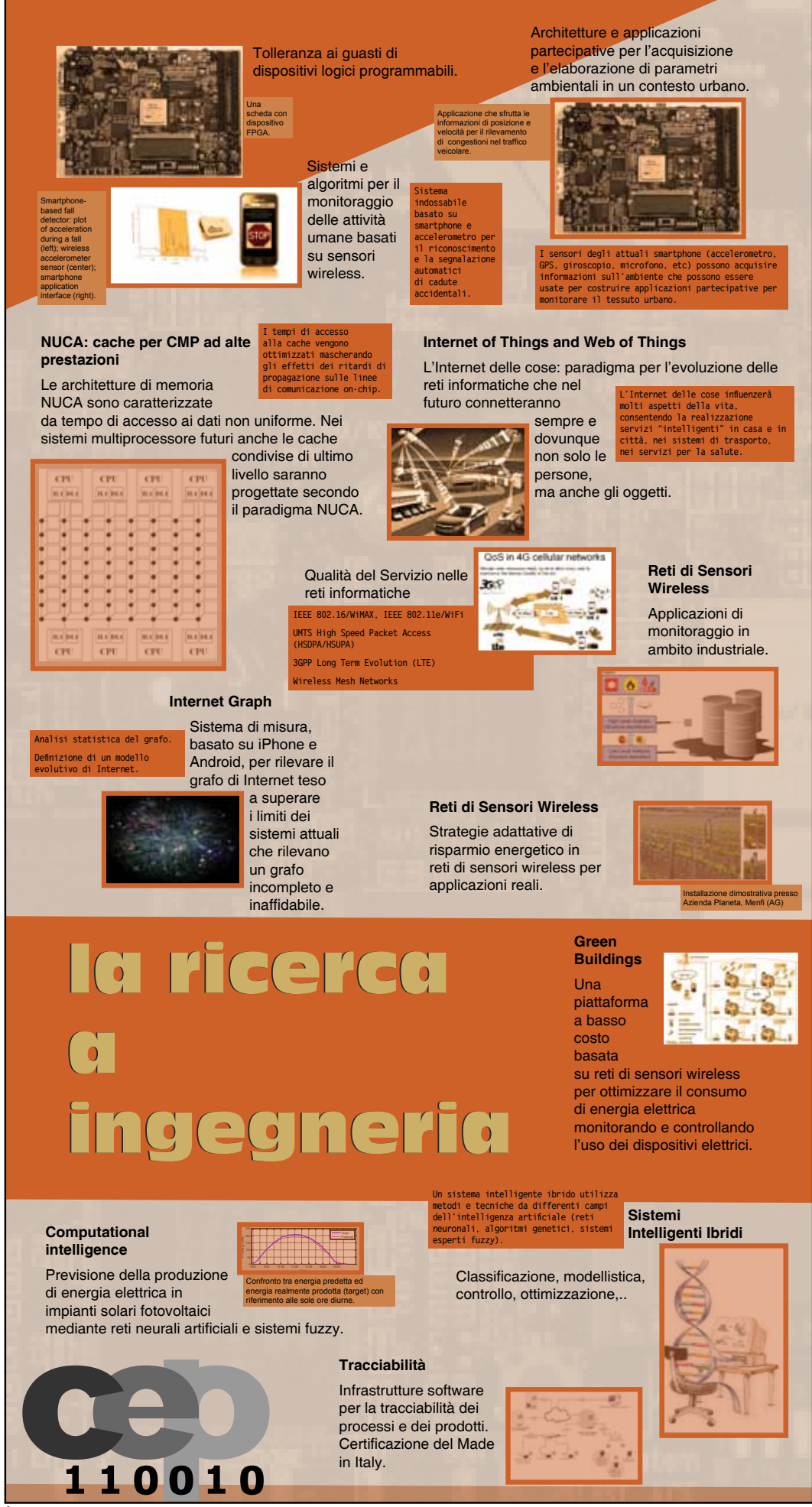

L'Istituto di Scienza e Tecnologie dell'Informazione "A. Faedo" (ISTI) conduce attività di ricerca, trasferimento di tecnologia e formazione nel settore della Computer Science e, più in generale, dell'Information & Communication Technology (ICT).

L'ISTI afferisce al Dipartimento ICT del CNR, ma svolge anche ricerche rilevanti nei progetti dei Dipartimenti Patrimonio Culturale, Identità Culturale e Materiali e Dispositivi.

L'attività di ricerca dell'ISTI, nell'ambito della quale operano i 15 Laboratori che costituiscono l'Istituto, può essere ricondotta a cinque settori:

- Networking Science & Technologies
- Software Science and Technologies
- Knowledge Science & Technologies
- • Visual and High Performance Computing
- Flight and Structural Mechanics

L'Istituto partecipa a programmi di sviluppo nazionali e internazionali, è impegnato in numerosi progetti europei e si dedica attivamente alla formazione, coinvolgendo allievi di dottorato e studenti di postdottorato nei progetti di ricerca e collaborando ai corsi di laurea dell'Università di Pisa e di altre città.

Presso la Biblioteca ISTI, una delle più antiche e fornite biblioteche europee di Informatica, sono conservati gli archivi istituzionali storici delle pubblicazioni del CSCE e IEI-CNR e dei rapporti tecnici del CNUCE.

L'ISTI ospita l'Ufficio Italiano del World Wide Web Consortium (W3C) con il compito di diffondere le tecnologie W3C e promuovere l'adozione delle W3C Recommendation nell'ambito degli sviluppatori, creatori di applicazioni e organi di standardizzazione.

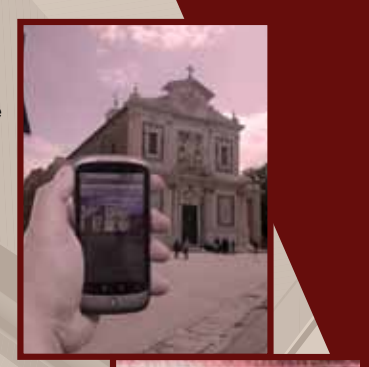

ISTI ISTI e IIT IIT e

IIT e ISTI rappresentano il CMR mell'ambito del Consorzio ERCIM - European<br>Research Consortium for Informatics and Mathematics - di cui fanno parte<br>i principali organismi di ricerca ICT di 20 paesi europei. Il consorzio<br>ER

L'Istituto di Informatica e Telematica (IIT) del CNR svolge attività di ricerca, valorizzazione, trasferimento tecnologico e formazione nel settore delle tecnologie dell'informazione e della comunicazione e nel settore delle scienze computazionali ed è proiettato naturalmente e concretamente verso l'Internet del Futuro, sia dal punto di vista modellistico-algoritmico che tecnologico-applicativo.

Il numero e la qualità delle pubblicazioni scientifiche nonchè la partecipazione a importanti progetti di ricerca a livello europeo e internazionale testimoniano il ruolo preminente assunto dall'Istituto nei settori di ricerca e sviluppo tecnologico quali "Internet delle cose" e "Internet dei servizi", che spaziano dalle reti telematiche ad altissima velocità, mobilità e pervasività, alla sicurezza e privacy, alle tecnologie innovative per il Web, fino alle nuove tematiche relative alla governance dell'Internet del Futuro.

Nello IIT operano i seguenti gruppi di ricerca e di servizio:

• Ubiquitous Internet

110010

- Trustworthy and Secure Future Internet
- • Metodi e algoritmi efficienti per la risoluzione di
- problemi complessi • Web Applications for the Future Internet
- • Registrazione nomi a dominio nel ccTLD .it
	- • Rete telematica del CNR di Pisa
	- • Progettazione sviluppo e monitoraggio di reti telematiche
	- Lo IIT gestisce, fin dalle origini, il servizio di registrazione dei domini Internet a targa .it (Registro .it): un'attività di importanza strategica per l'uso e la diffusione della cultura di Internet nel nostro Paese.

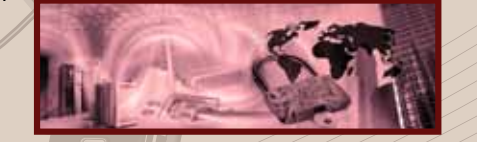

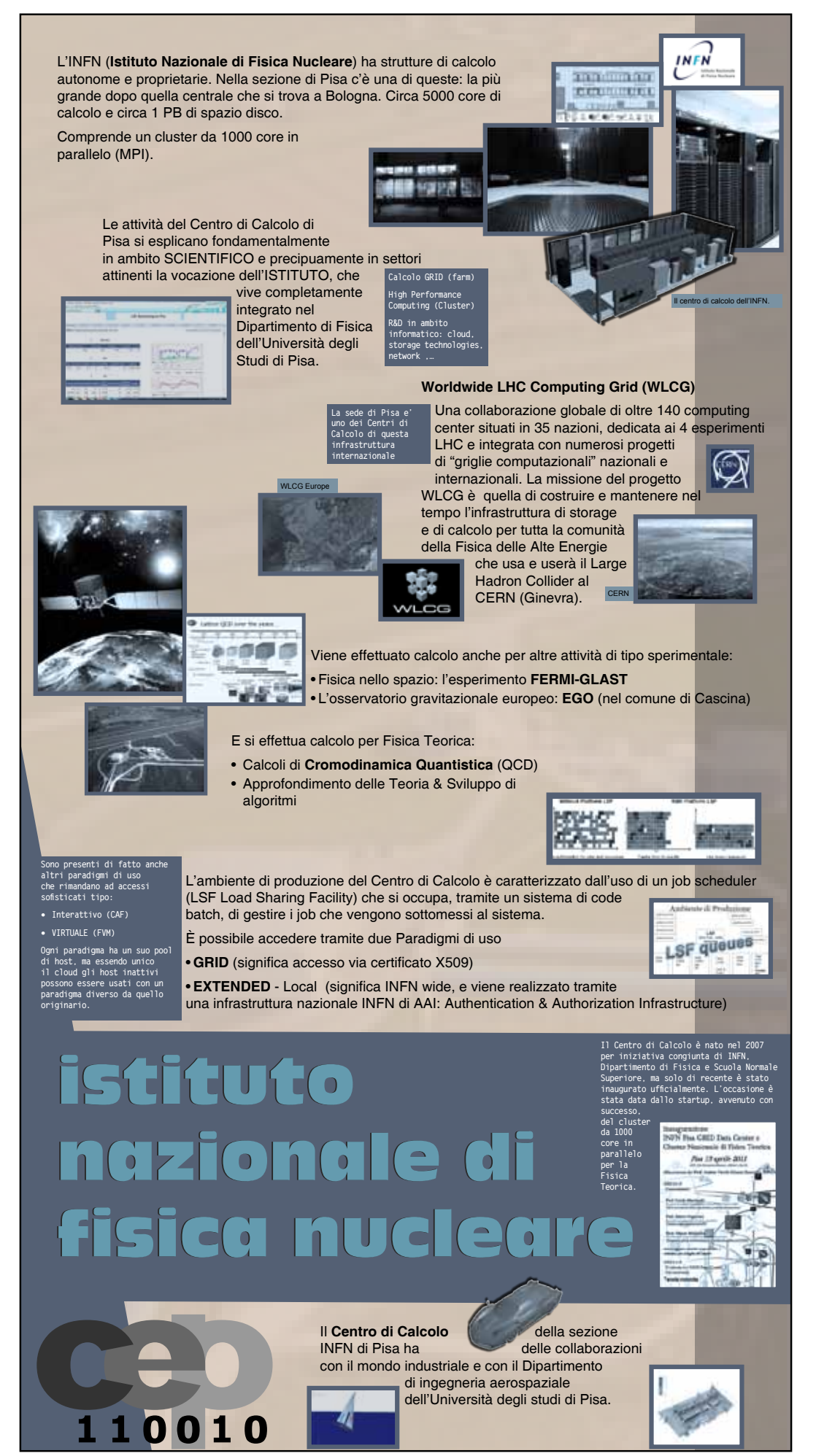

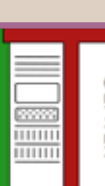

**Fisica ed Informatica hanno svolto un ruolo significativo nello sviluppo dei sistemi di calcolo e della loro programmazione**

> **Tra i partner del Centro figurano industrie leader del settore IT come Acer, Intel, Hitachi, Microsoft, AMD e molte altre.**

Nel 2008 i Dipartimenti di Informatica e Fisica dell'Università di Pisa costituiscono l'IT Center, un centro interdipartimentale di servizi che ha l'obiettivo di potenziare e incrementare le collaborazioni dell'Ateneo con il settore dell'Information Technology.

**Il cuore computazionale del centro è un supercomputer fornito da Acer che ha 128 nodi di calcolo per un totale di 1536 core ciascuno con 2Gb di RAM; il sistema ha inoltre uno storage H-NAS fornito da Hitachi, un'interconnessione di rete Force10 Networks ed una Infiniband QLogic/Mellanox.**

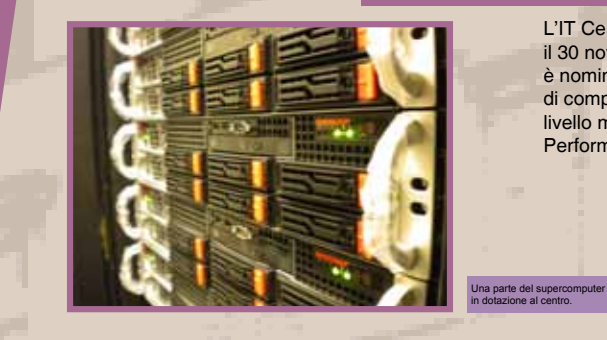

L'IT Center viene inaugurato il 30 novembre 2010 ed è nominato primo centro di competenza da Acer a livello mondiale per l'High Performance Computing.

# il centro il centro IT per il supercalcolo IT per il supercalcolo**I Dipartimenti di**

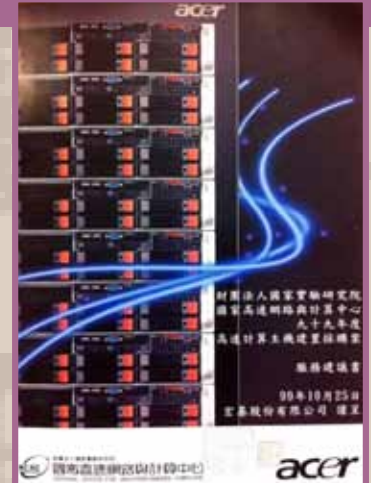

110010

Cross-roads: con le sue attività l'IT Center offre agli studenti l'opportunità di confrontarsi con apparecchiature allo stato dell'arte; ai ricercatori la possibilità di compiere computazioni per le proprie ricerche; alle aziende del territorio di entrare in contatto con il sistema globale; alle industrie IT partner di beneficiare di un importante bacino di competenze e d'idee.

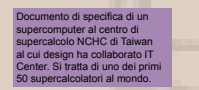

**Il Centro ha già messo a disposizione dei ricercatori importanti/notevoli risorse di calcolo e offre supporto anche nella gestione di ricerca.**

**cluster per altri progetti di**  di realizzare architetture e sviluppare L'IT Center unisce le competenze del calcolo scientifico, di cui i fisici sono grandi utilizzatori, alla capacità software proprie degli informatici.

## la cronologia

La parte relativa alla cronologia storica era stata inzialmente pensata come 4 pannelli delle stesse dimensioni e supporto degli altri (90x170 cm in forex), da appendere molto vicini uno all'altro. Dopo uno scambio di opinioni, siamo arrivati a decidere che probabilmente era più semplice avere un unico pannello molto grande delle dimensioni della parete che lo avrebbe ospitato: 400x120 cm. Per le dimensioni che erano state scelte, un pannello in forex avrebbe creato molti problemi di trasporto e di conservazione, una volta smantellata la mostra. Si è quindi deciso di stampare il pannello della cronologia in pvc (già provato in altre occasioni, anche con dimensioni superiori), in modo da poterlo arrotolare e trasportare con più facilità.

Per quanto riguarda le informazioni da inserire sul pannello, erano state suddivise in 3 linee cronologiche, come mostrato in figura, ciascuna delle quali conteneva una data, un testo e una immagine. La richiesta è stata quella di "giocare sui colori, sulle dimensioni delle linee, sui mark delle

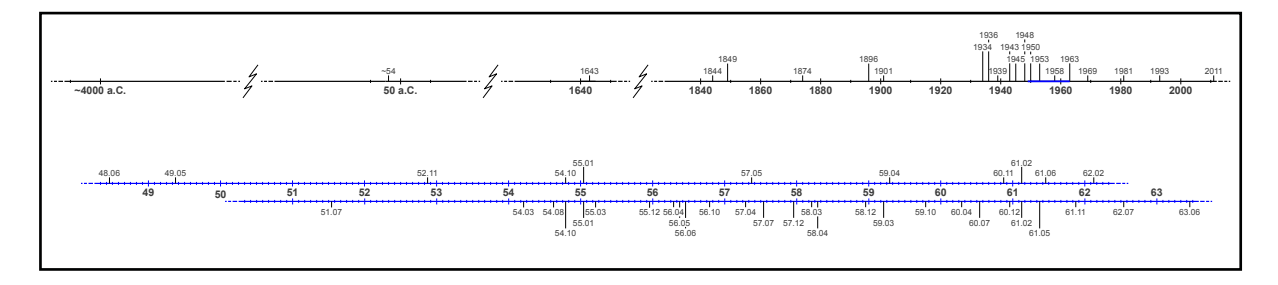

date", con una impostazione necessariamente su tre linee in modo da rispettare le distanze temporali, rispettivamente:

- la linea più in alto riguardava "Una sommaria storia dell'informatica", con dei puntini di sospensione per gli evidenti salti temporali;
- le due linee in basso, pur seguendo la stessa scala, rappresentavano rispettivamente:
	- in alto: "Gli anni del progetto CEP, in Italia e nel mondo"
	- in basso: "Gli anni del progetto CEP, a Pisa"

La figura sotto illustra una prima organizzazione delle informazioni, utile a cercare di progettare il modo migliore per rendere più leggibile una cronologia di questa complessità. Nella pagina a fianco due bozze grafiche corredate di alcuni testi e immagini di accompagnamento.

Le idee proposte non sono state apprezzate dai curatori che hanno preferito realizzare direttamente il pannello.

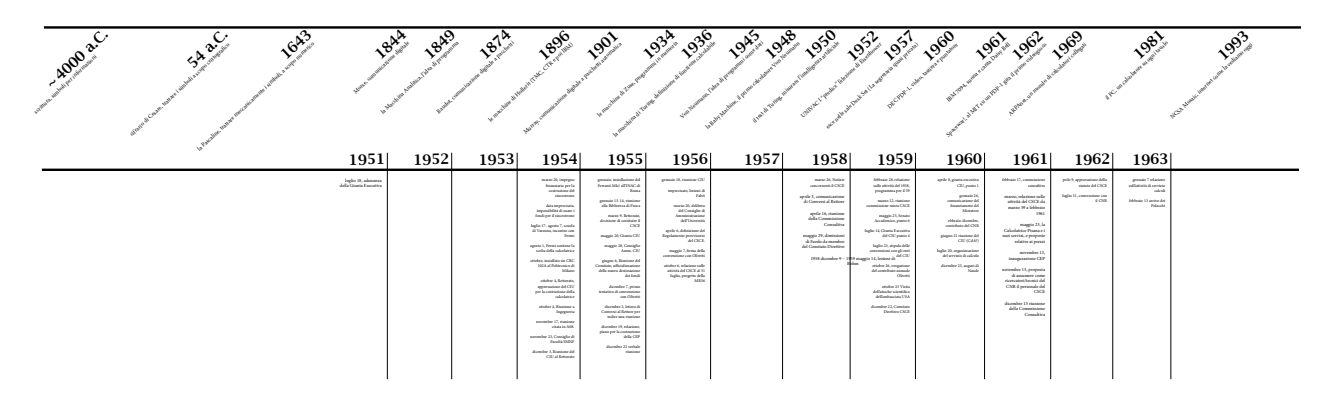

Fig. 7: prima bozza grafica del pannello della cronologia: iniziamo ad organizzare i dati e pensiamo alla gestione degli spazi e dei colori per una migliore fruizione

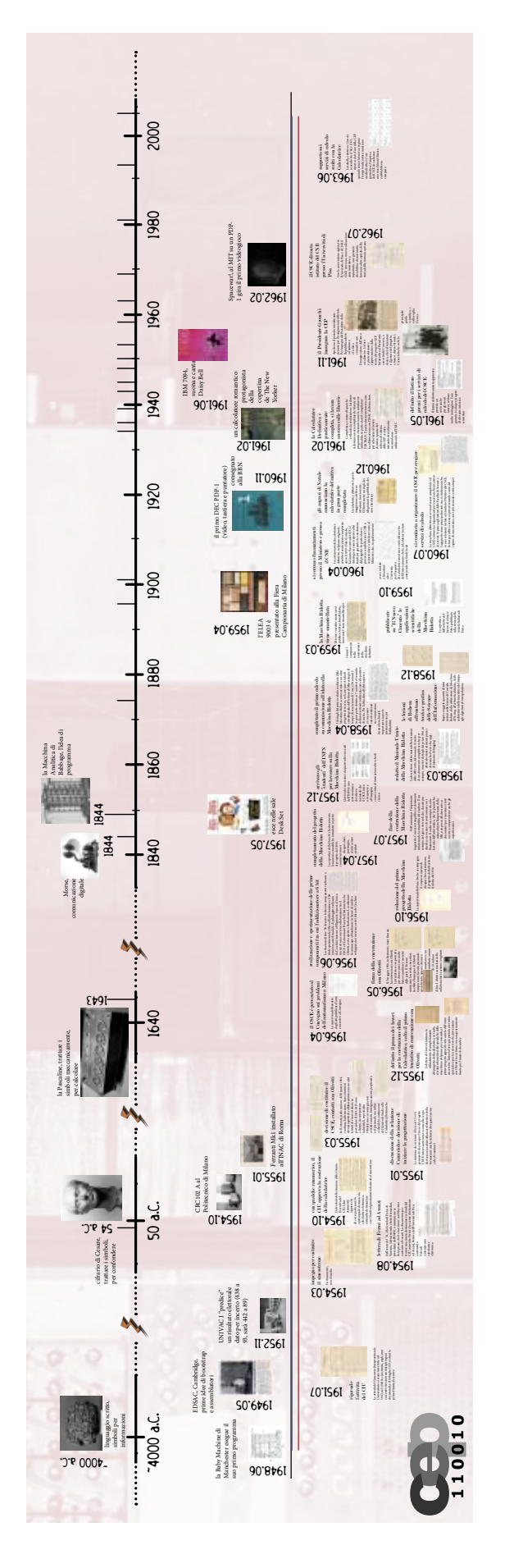

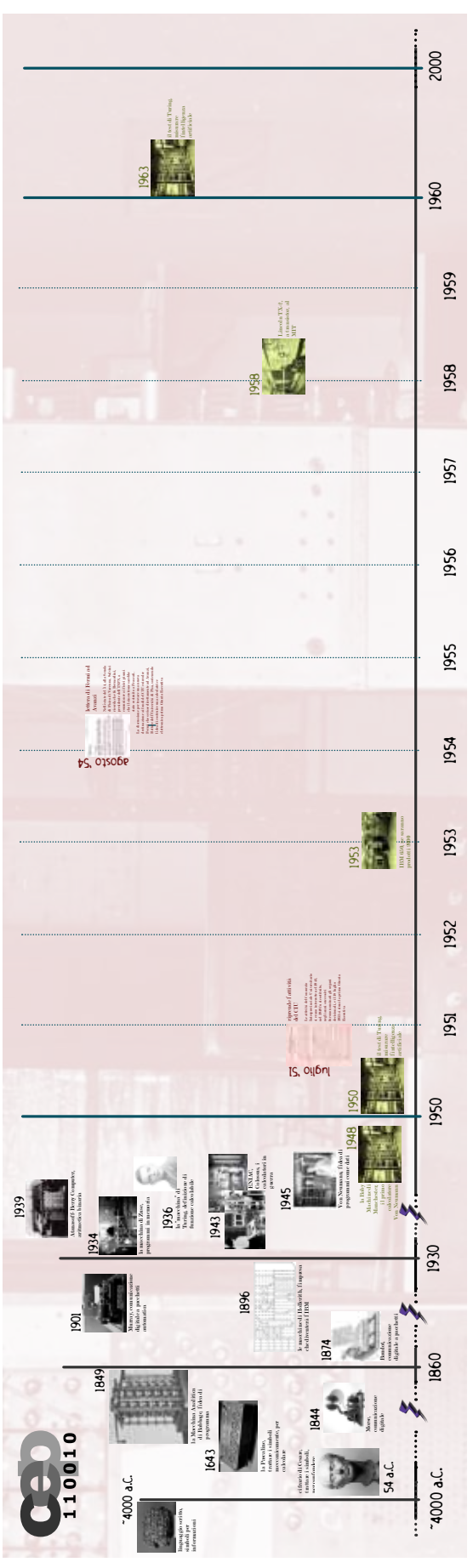

Fig. 7: due bozze grafiche per il pannello della cronologia

## i pannelli "CNR"

I testi dei pannelli istituzionali riguardanti gli Istituti CNR sono stati elaborati rispettivamente da:

- pannello "dal CSCE agli istituti del CNR: Anna Vaccarelli, Claudia Raviolo e Patrizia Andronico
- pannello "ISTI e IIT": Adriana Lazzaroni, per lo IIT e Claudia Raviolo, per l'ISTI

I due pannelli sono stati stampati in duplice copia in modo che i due istituti che hanno contributo alla realizzazione della mostra li potessero avere come ricordo e appendere nelle proprie aule didattiche, come mostrato nelle foto che seguono.

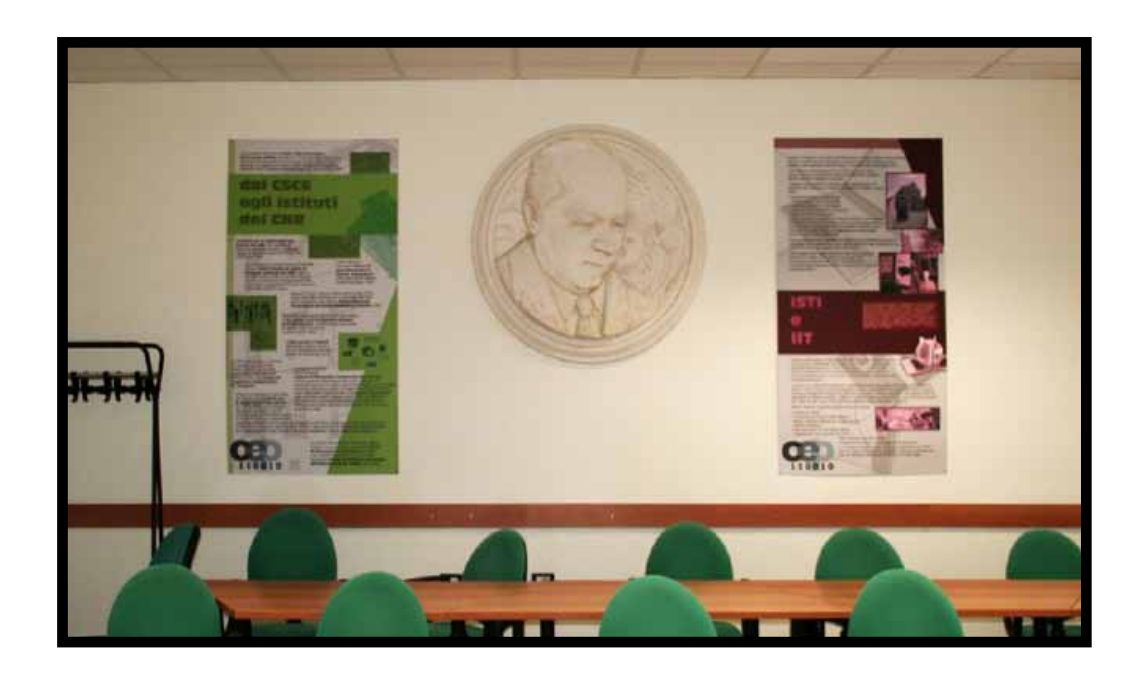

foto dei pannelli attaccati nell'aula dello iit

## istituzioni che hanno contribuito al progetto

Le istituzioni partecipanti sono elencate di seguito, suddivise per ruoli.

#### **Enti organizzatori della mostra e del convegno**

Università di Pisa - Dipartimento di Informatica - Dipartimento di Fisica - Dipartimento di Ingegneria dell'Informazione Comune di Pisa CNA, Pisa Fondazione Galilei, Museo degli Strumenti per il Calcolo, Pisa Fondazione Museo del Computer, Novara Istituto di Informatica e Telematica, CNR Pisa Istituto Nazionale di Fisica Nucleare, sez. di Pisa Istituto di Scienza e Tecnologie dell'Informazione, CNR Pisa La Limonaia, Pisa

#### **Cofinanziamenti e contributi**

Fondazione Cassa di Risparmio di Pisa Fondazione Cassa di Risparmio di Lucca Associazione Italiana per l'Informatica e il Calcolo Automatico

#### **Comitato per la mostra e il convegno**

Vincenzo Cavasinni (La Limonaia, Pisa) Maria Luisa Chiofalo (Comune di Pisa) Alberto Ciampa (INFN, sez. di Pisa) Giovanni A. Cignoni (Dip. di Informatica, Università di Pisa) Fabio Gadducci (Dip. di Informatica, Università di Pisa) Claudio Luperini (Museo degli Strumenti per il Calcolo, Pisa) Marco Maria Massai (Dip. di Fisica, Università di Pisa) Daniele Ronco (Archivio dell'Università di Pisa) Alberto Rubinelli (Fondazione Museo del Computer, Novara) Luca Tavani (CNA Pisa) Anna Vaccarelli (ISTI, CNR Pisa) Gigliola Vaglini (Dip. di Ing. dell'Informazione, Università di Pisa)

#### **Ricerca storica, ricostruzioni hw&sw, laboratori didattici**

Giovanni A. Cignoni (Dip. di Informatica, Università di Pisa) Fabio Gadducci (Dip. di Informatica, Università di Pisa) Andrea Moggi (INFN, sez. di Pisa) Antonio Orsini (INFN, sez. di Pisa) Daniele Ronco (Archivio dell'Università di Pisa) Alberto Rubinelli (Fondazione Museo del Computer, Novara)

#### **Diffusione**

Antonio Rosario D'Agnelli (Uff. Comunicazione, Università di Pisa) Francesca Mazzocchi (CNA Pisa) Giorgio Piccioni (Comune di Pisa) Claudia Raviolo (ISTI, CNR Pisa) Anna Vaccarelli (IIT, CNR Pisa) Elena Volterrani (La Limonaia, Pisa)

#### **Grafica e stampe**

Patrizia Andronico (IIT, CNR Pisa) Paolo Del Genovese (Comune di Pisa) Gianluca Sorace (Cordigitale, Livorno)

#### **Amministrazione e segreteria**

Giovanni Mandorino (Dip. di Informatica, Università di Pisa) Simona Moi (Dip. di Informatica, Università di Pisa) Letizia Petrellese (Dip. di Informatica, Università di Pisa)

#### **Ringraziamenti**

Luciano Azzarelli, Luca Bronzi, Enrico Caruso, Diego Ceccarelli, Rosaria Deluca, Elio Fabri, Mauro Gallo, Stefano Gennai, Silvia Giannini, Maurizio Grassi, Claudio Imbrenda, Piero Maestrini, Filippo Mariani, Marco Marinari, Giorgio Meini, Francesco Monaci, Leo Moro, Ettore Ricciardi